*https://wiki.teltonika-networks.com/view/TRB140\_Package\_Downloads*

# **TRB140 Package Downloads**

[Main Page](https://wiki.teltonika-networks.com/view/Main_Page) > [TRB Gateways](https://wiki.teltonika-networks.com/view/TRB_Gateways) > [TRB140](https://wiki.teltonika-networks.com/view/TRB140) > **TRB140 Package Downloads**  $\Box$ 

# **Contents**

- [1](#Packages_.28from_07.02.29) [Packages \(from 07.02\)](#Packages_.28from_07.02.29)
	- $0.1$  [TRB1\\_R\\_00.07.06.10](#TRB1_R_00.07.06.10)
	- $0.12$  [TRB1\\_R\\_00.07.06.8](#TRB1_R_00.07.06.8)
	- [1.3](#TRB1_R_00.07.06.6) [TRB1\\_R\\_00.07.06.6](#TRB1_R_00.07.06.6)
	- $0.14$  [TRB1\\_R\\_00.07.06.5](#TRB1_R_00.07.06.5)
	- $\circ$  [1.5](#TRB1_R_00.07.06.4) TRB1 R 00.07.06.4
	- $0.16$  [TRB1\\_R\\_00.07.06.2](#TRB1_R_00.07.06.2)
	- $0.17$  [TRB1\\_R\\_00.07.05.4](#TRB1_R_00.07.05.4)
	- $\circ$  [1.8](#TRB1_R_00.07.05.2) TRB1 R 00.07.05.2
	- $0.1.9$  $0.1.9$  [TRB1\\_R\\_00.07.05](#TRB1_R_00.07.05)
	- $0.110$  [TRB1\\_R\\_00.07.04.5](#TRB1_R_00.07.04.5)
	- $\circ$  [1.11](#TRB1_R_00.07.04.4) TRB1 R 00.07.04.4  $0.112$  [TRB1\\_R\\_00.07.04.3](#TRB1_R_00.07.04.3)
	- $0.1.13$  $0.1.13$  [TRB1\\_R\\_00.07.04.2](#TRB1_R_00.07.04.2)
	- $0.114$  [TRB1\\_R\\_00.07.04.1](#TRB1_R_00.07.04.1)
	- [1.15](#TRB1_R_00.07.04) [TRB1\\_R\\_00.07.04](#TRB1_R_00.07.04)
	- $\circ$  [1.16](#TRB1_R_00.07.03.4) TRB1 R 00.07.03.4
	- $0.17$  [TRB1\\_R\\_00.07.03.2](#TRB1_R_00.07.03.2)
	- $0.118$  [TRB1\\_R\\_00.07.03.1](#TRB1_R_00.07.03.1)
	- [1.19](#TRB1_R_00.07.03) TRB1 R 00.07.03
	- [1.20](#TRB1_R_00.07.02.7) [TRB1\\_R\\_00.07.02.7](#TRB1_R_00.07.02.7)
	- $0.121$  [TRB1\\_R\\_00.07.02.6](#TRB1_R_00.07.02.6)
	- $0.1.22$  $0.1.22$  [TRB1\\_R\\_00.07.02.5](#TRB1_R_00.07.02.5)
	- [1.23](#TRB1_R_00.07.02.4) [TRB1\\_R\\_00.07.02.4](#TRB1_R_00.07.02.4)
	- $0.1.24$  $0.1.24$  [TRB1\\_R\\_00.07.02.3](#TRB1_R_00.07.02.3)
	- $0.125$  [TRB1\\_R\\_00.07.02.1](#TRB1_R_00.07.02.1)
	- $0.126$  [TRB1\\_R\\_00.07.02](#TRB1_R_00.07.02)
- [2](#Zipped_Packages_.28from_07.00_to_07.02.29) [Zipped Packages \(from 07.00 to 07.02\)](#Zipped_Packages_.28from_07.00_to_07.02.29)
- [3](#page--1-0) [Changelog](#page--1-0)
- [4](#page--1-0) [Archive Packages](#page--1-0)

# **Packages (from 07.02)**

Per version individual packages, as well as a zipped archive of all packages, can be downloaded here. The links will redirect to an instant download from our package repository.

**Note:** Older FW package lists will be collapsed by default. Press **[Expand]** on the right side to display the list.

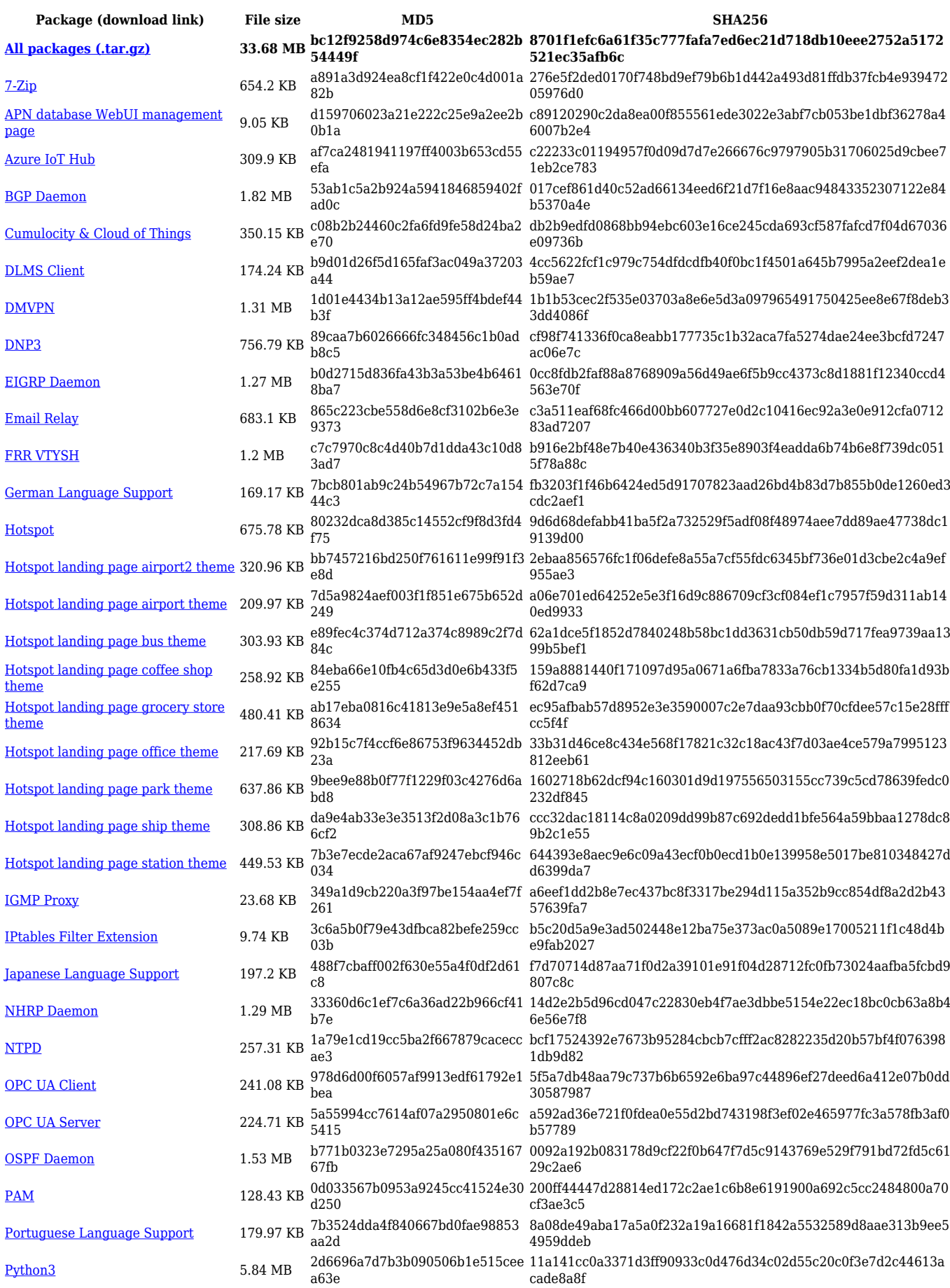

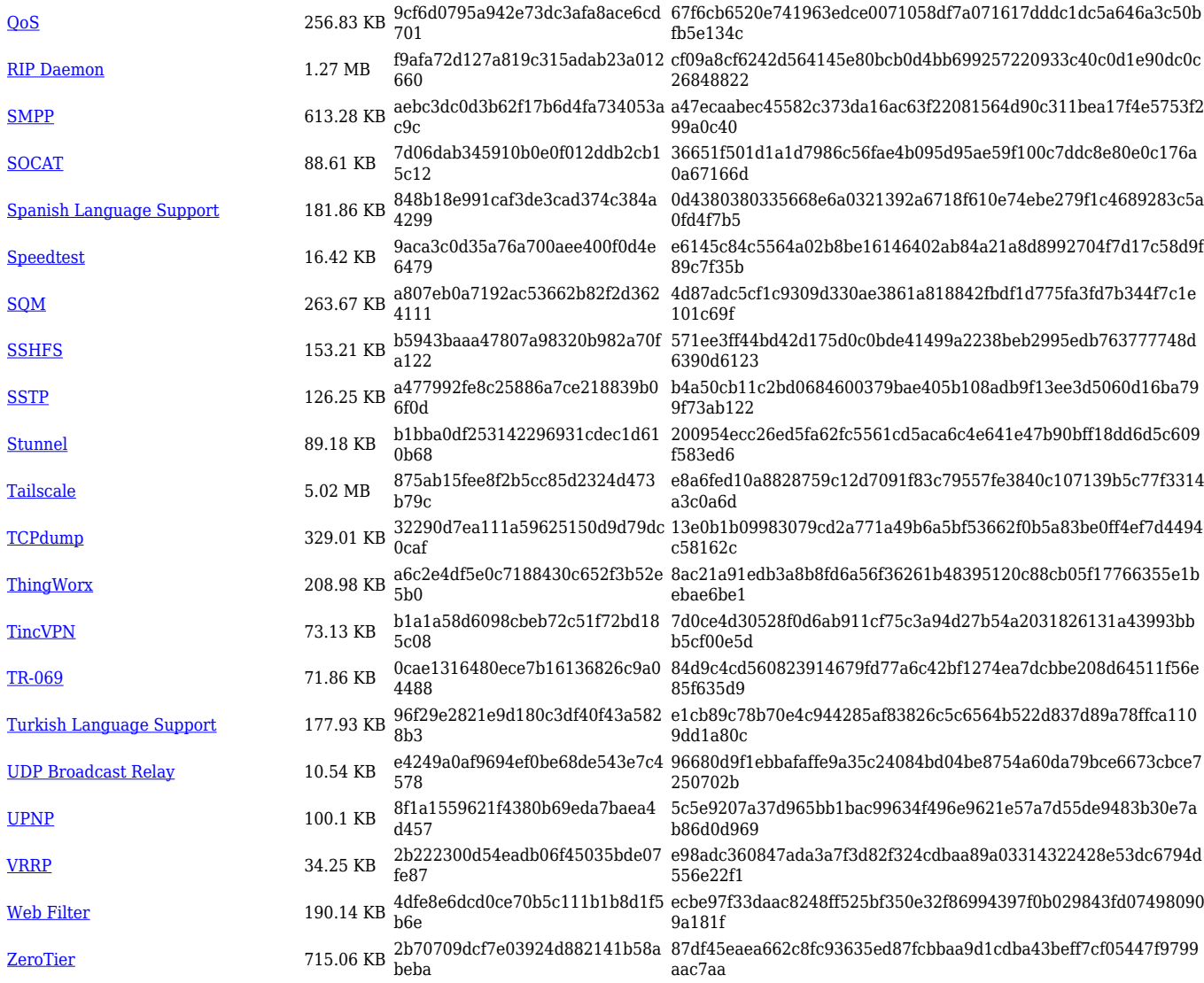

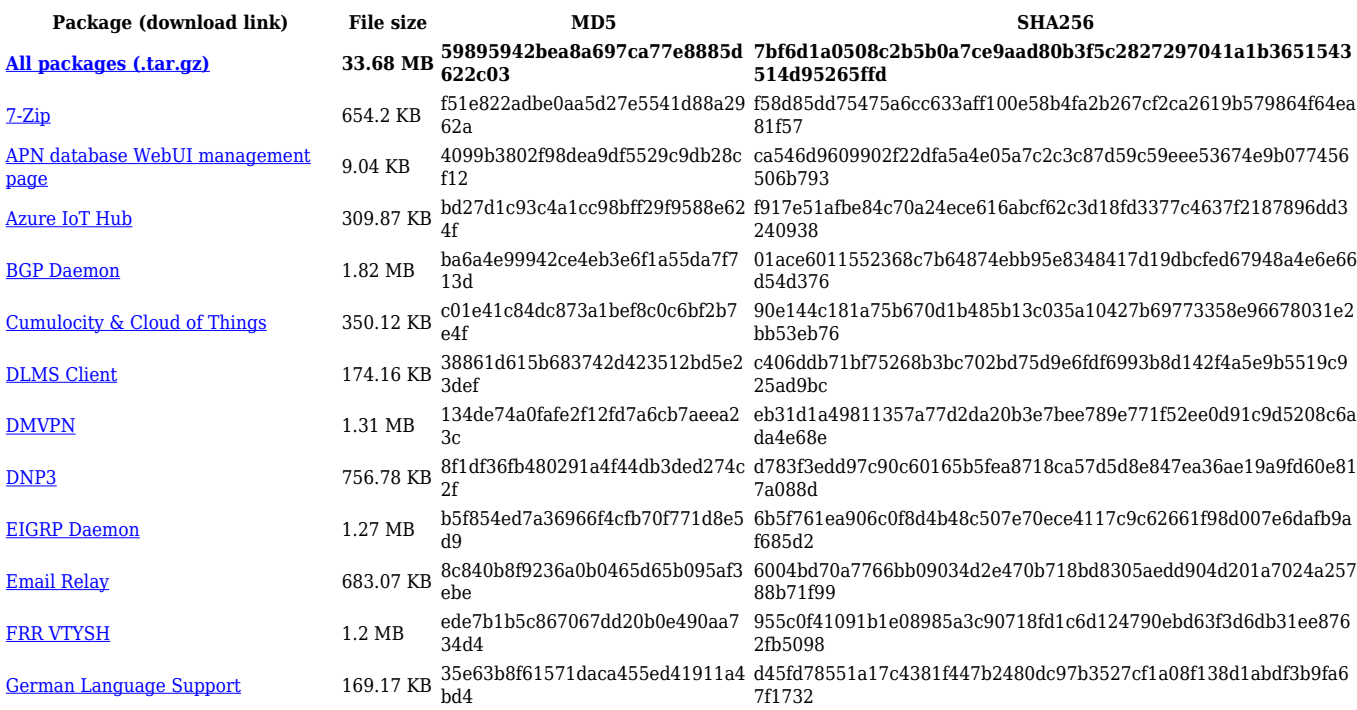

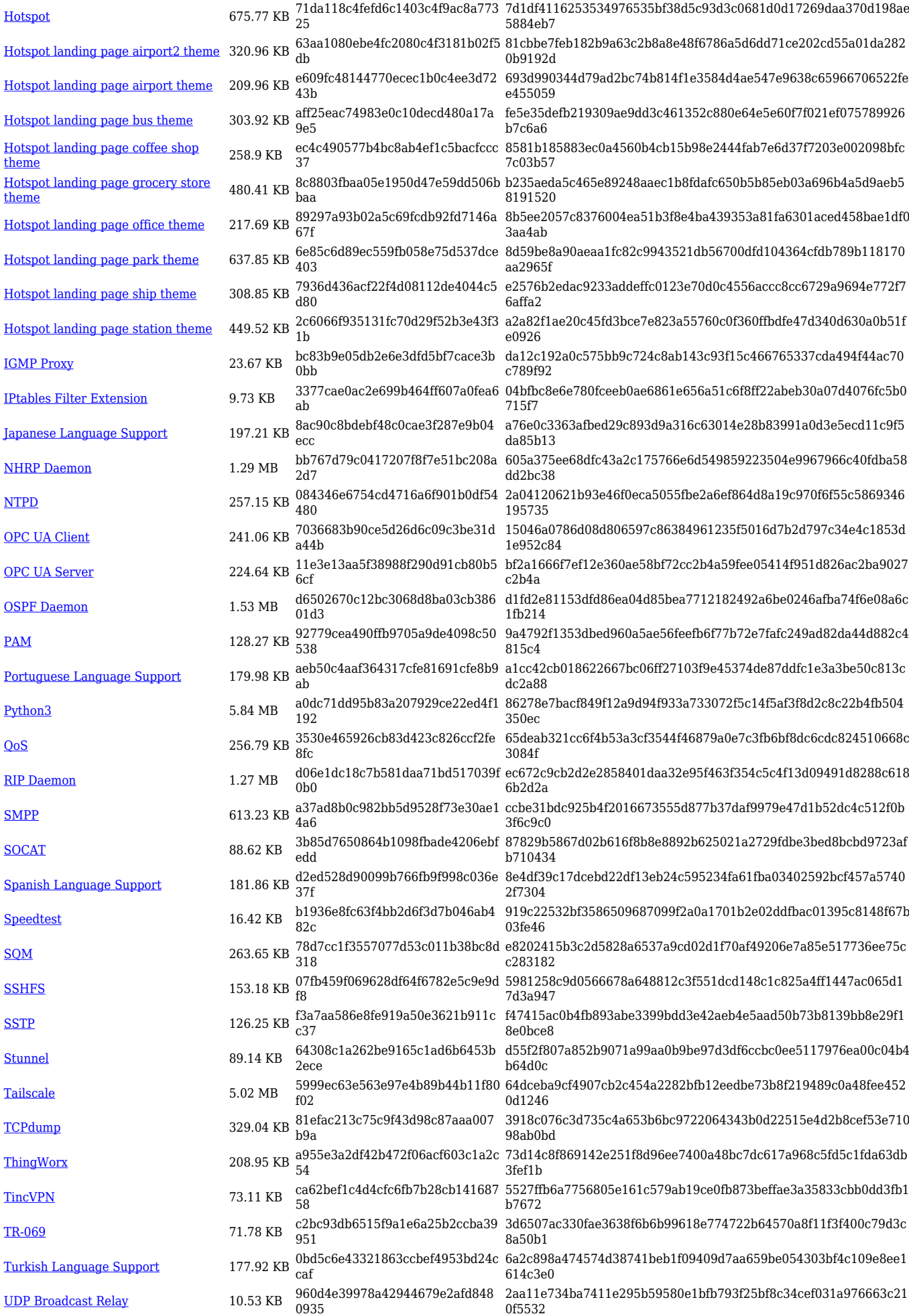

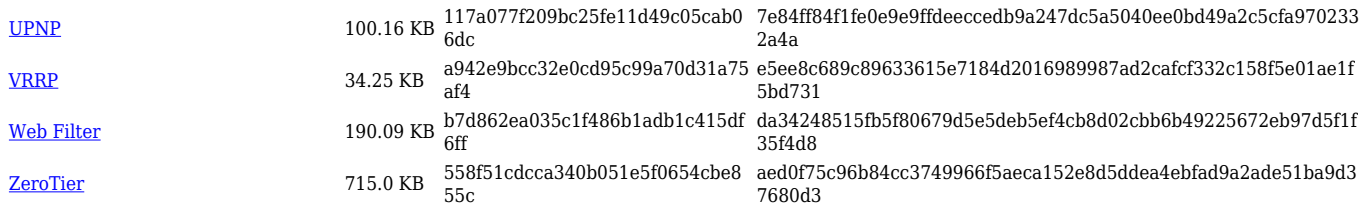

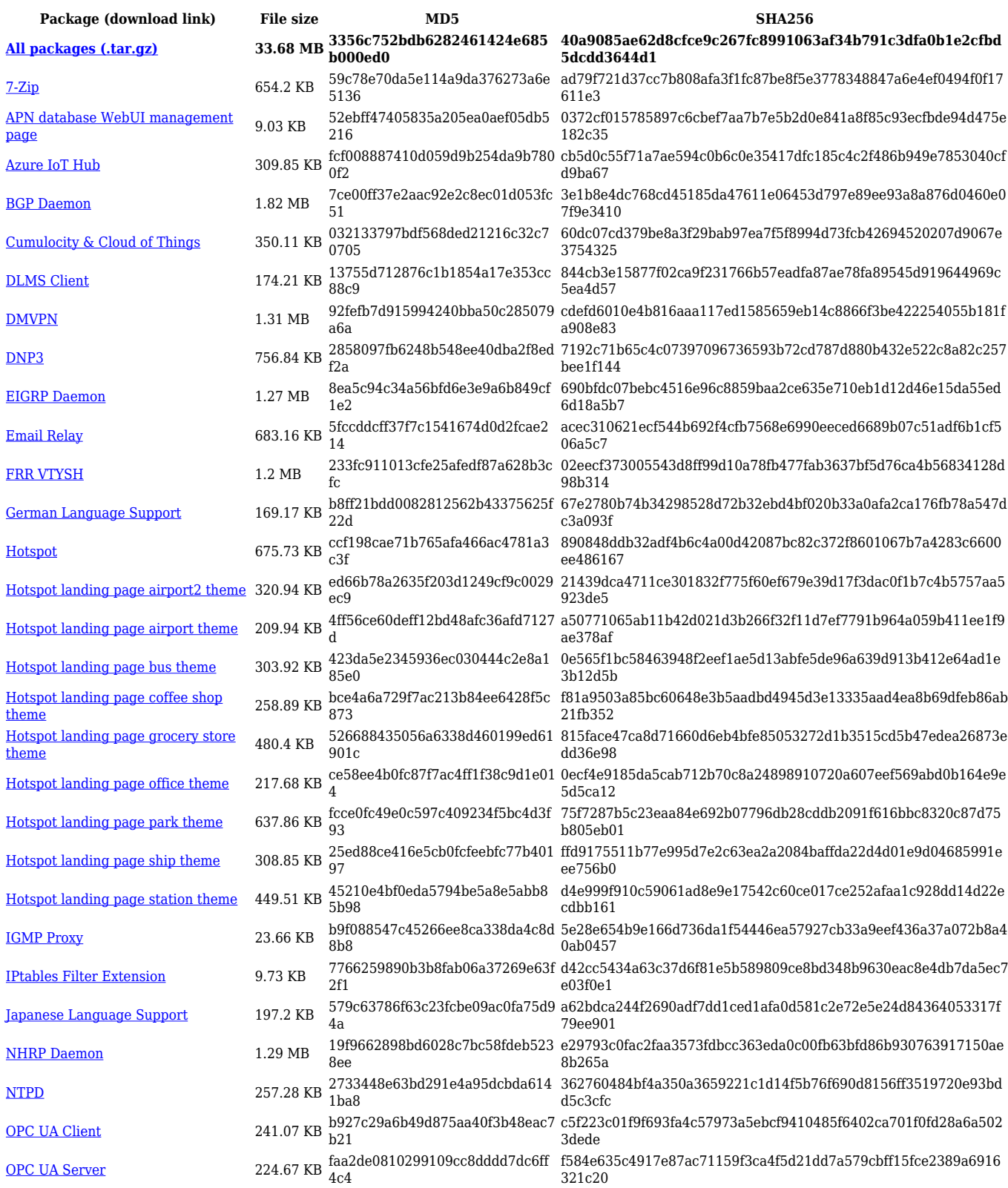

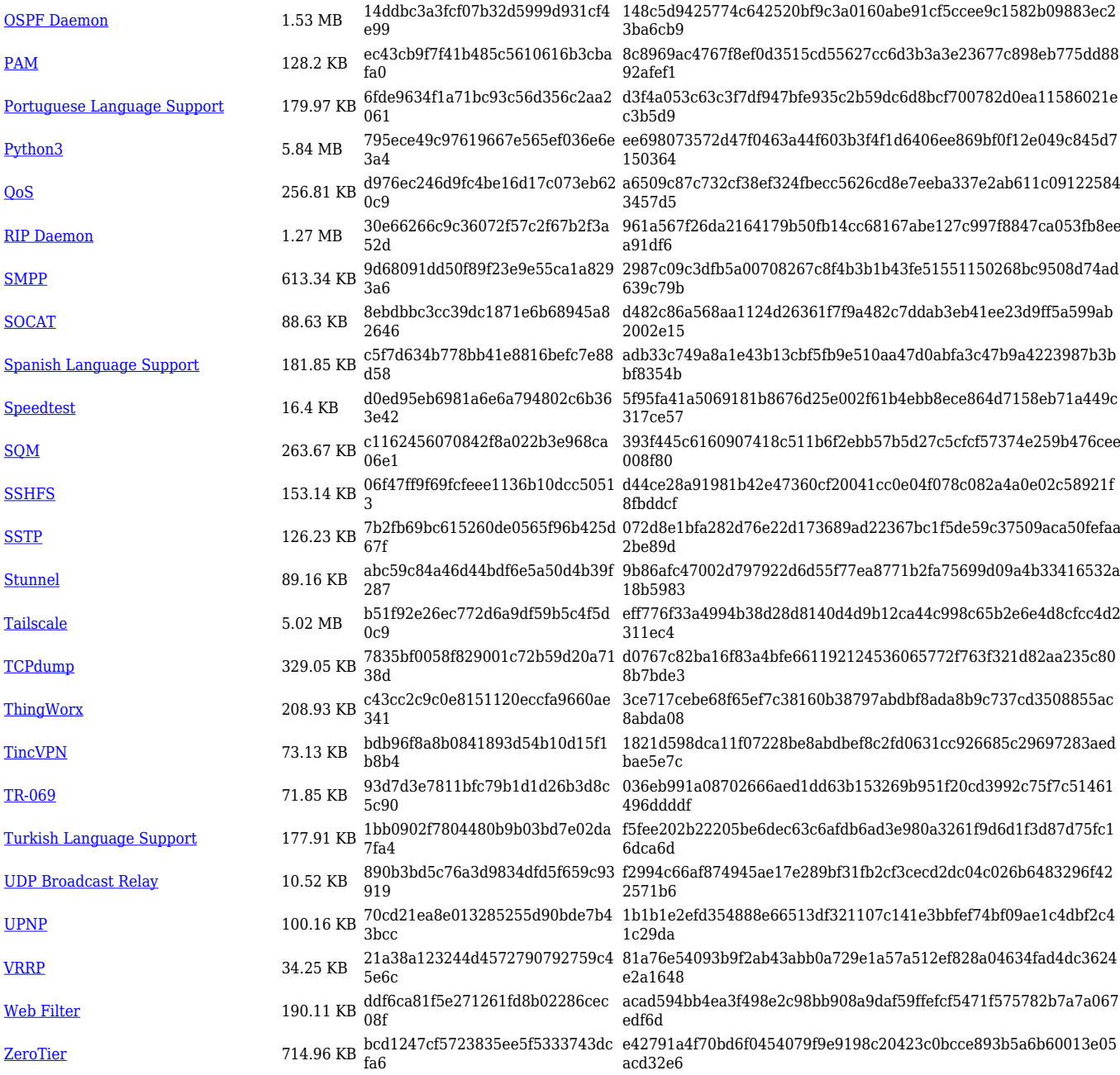

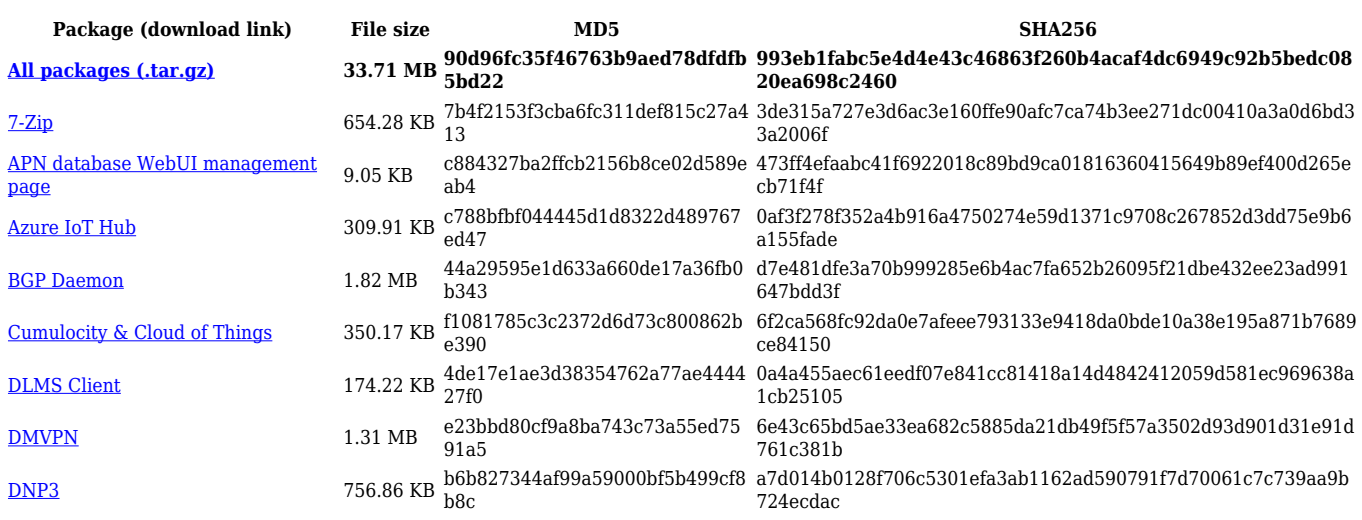

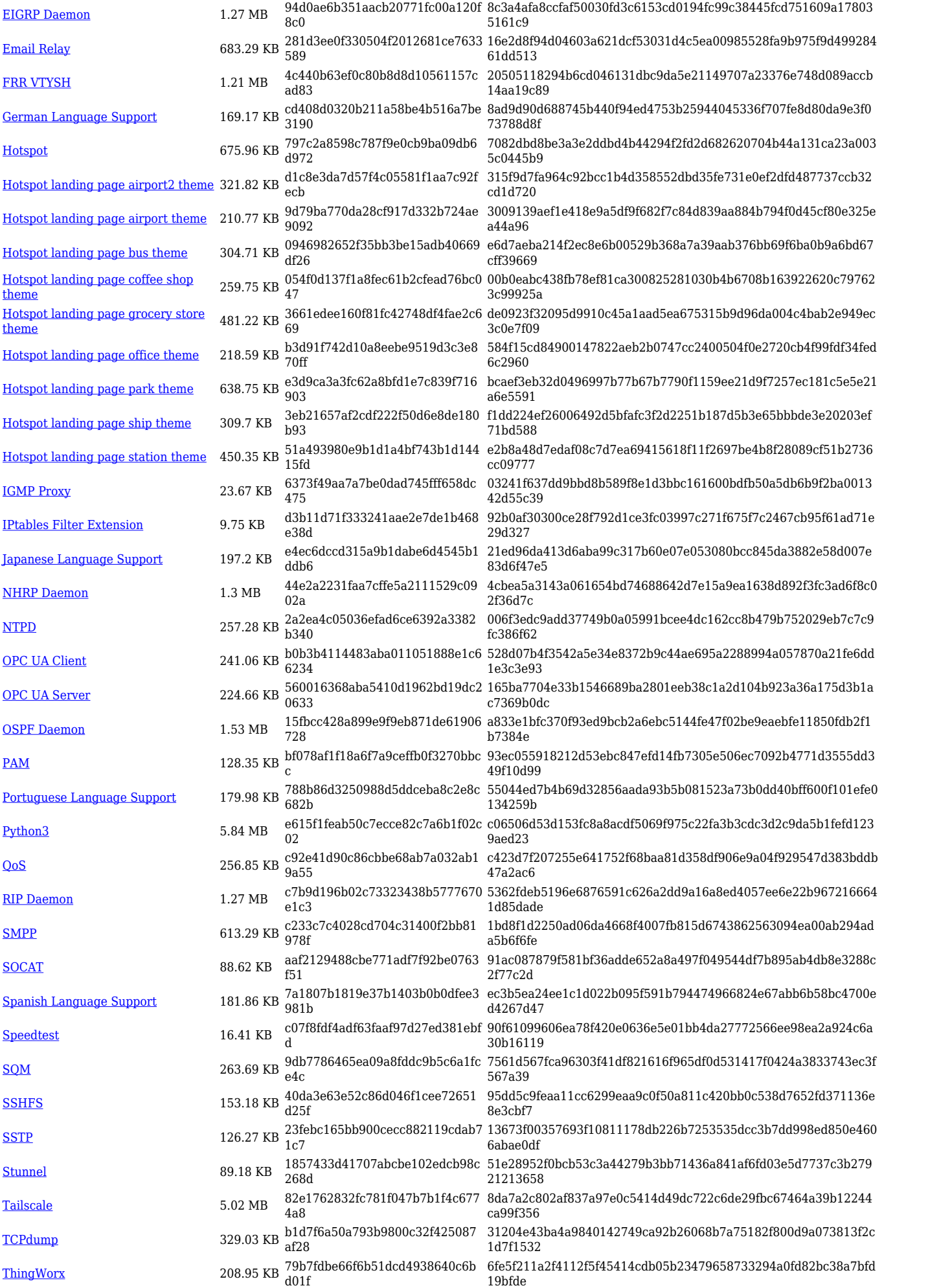

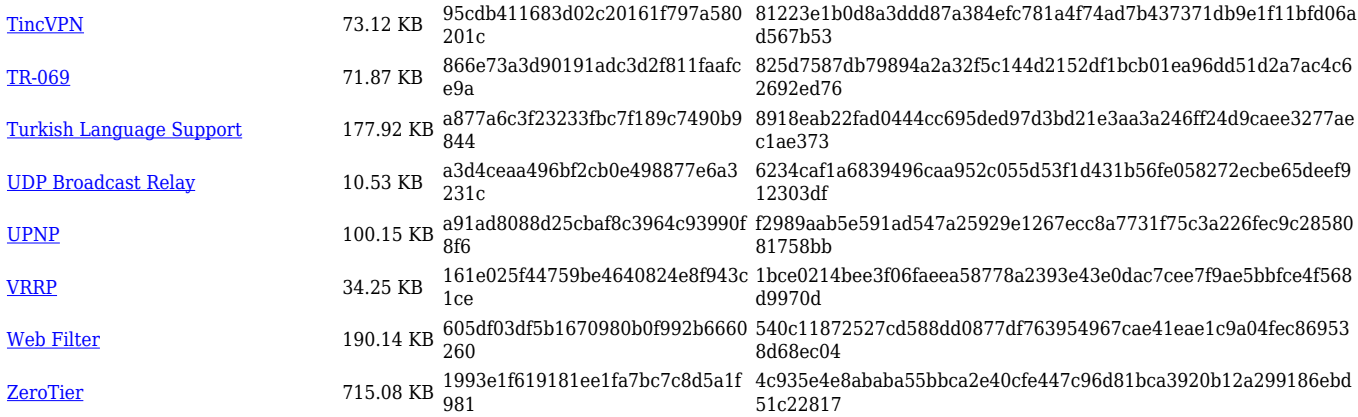

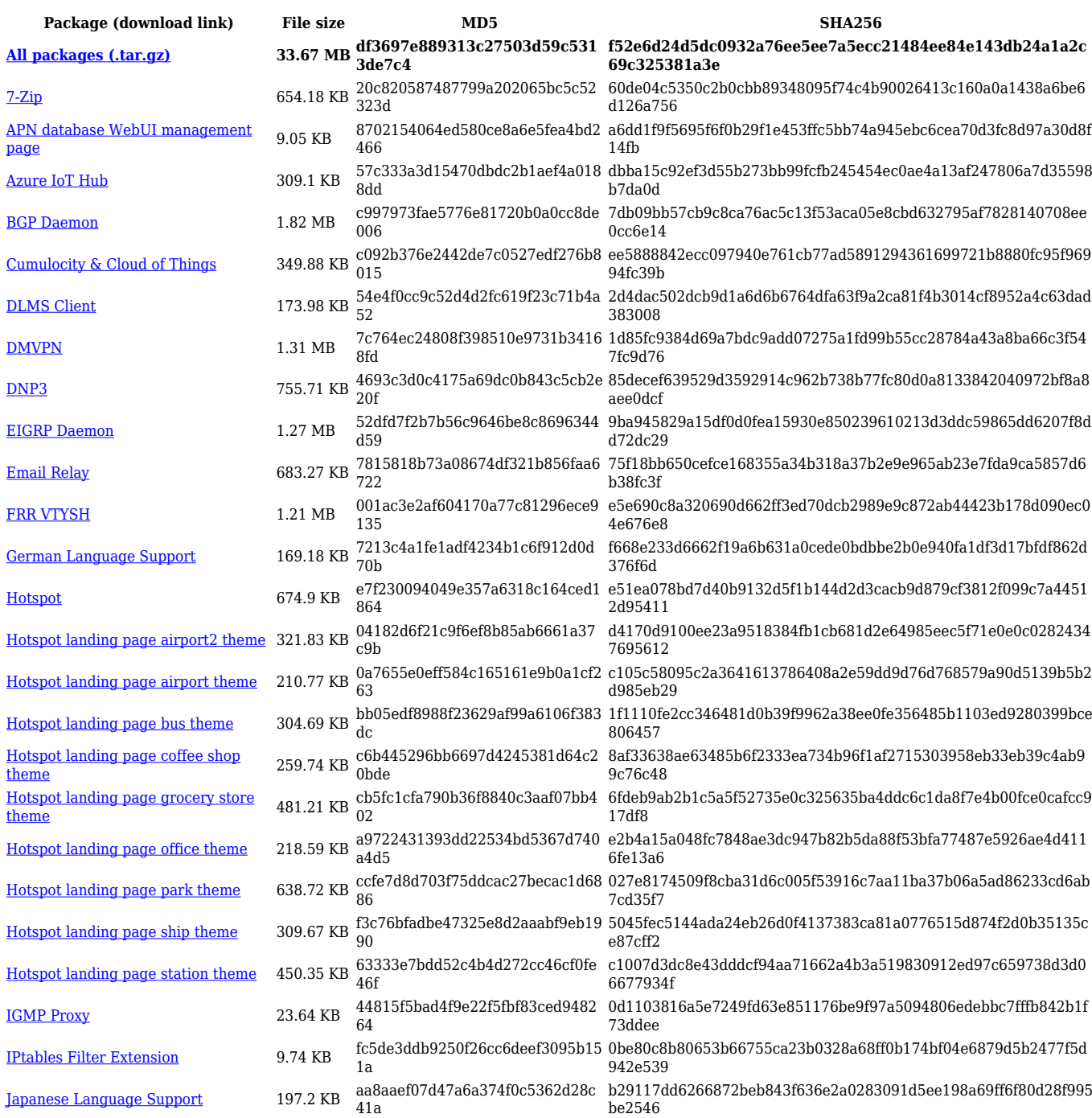

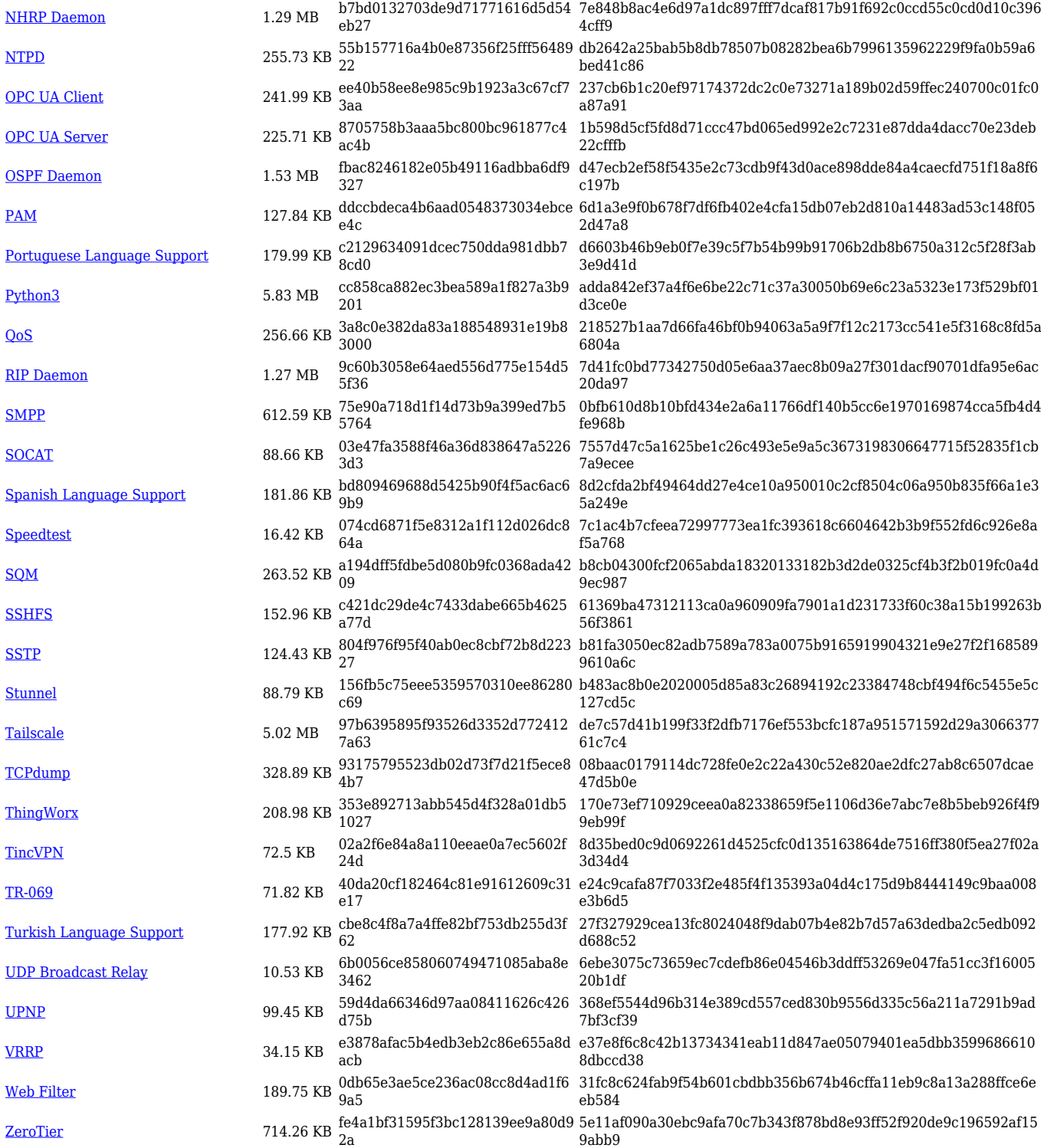

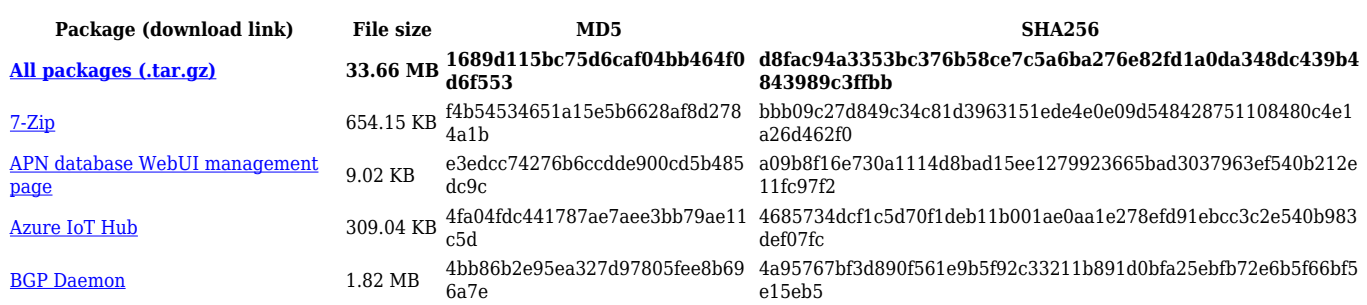

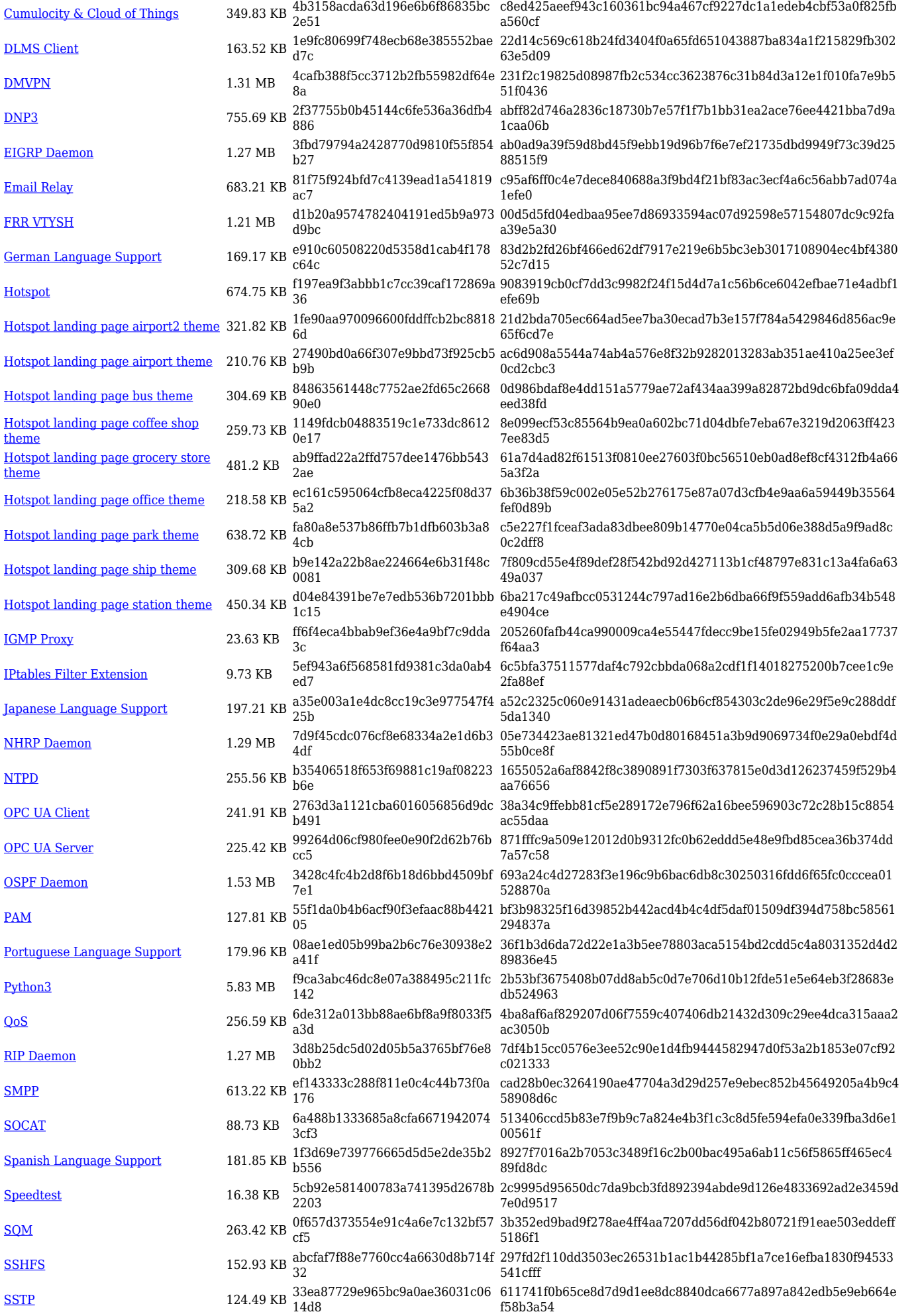

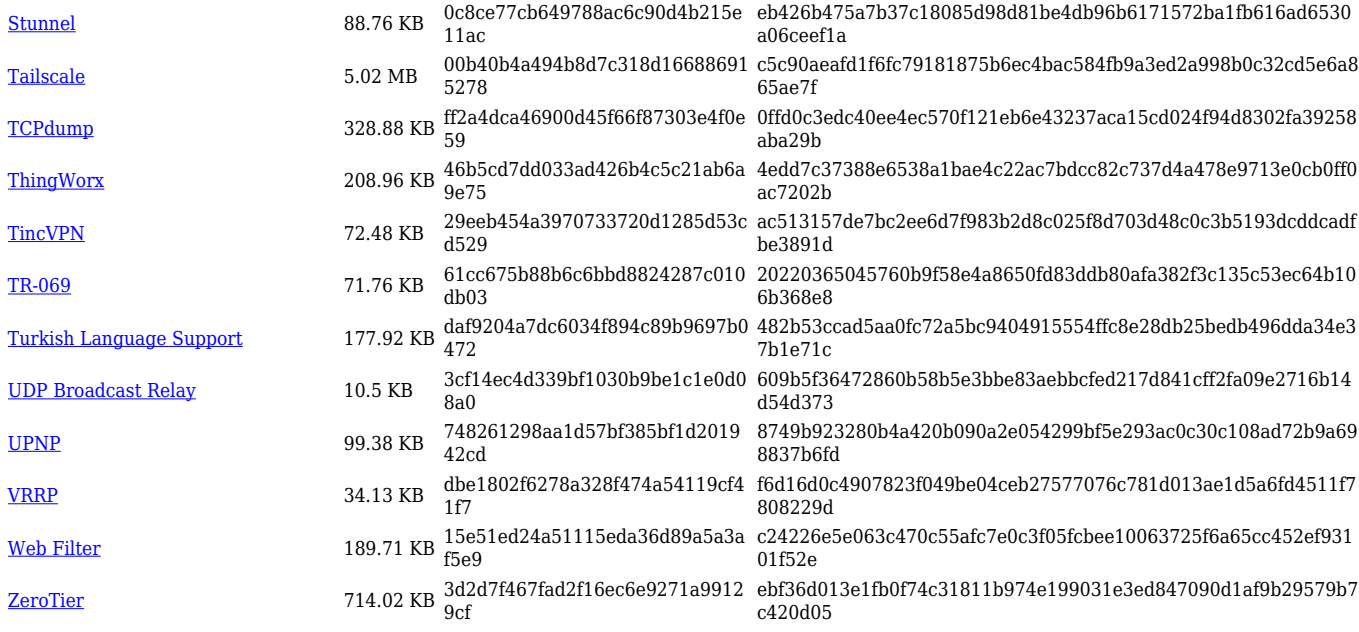

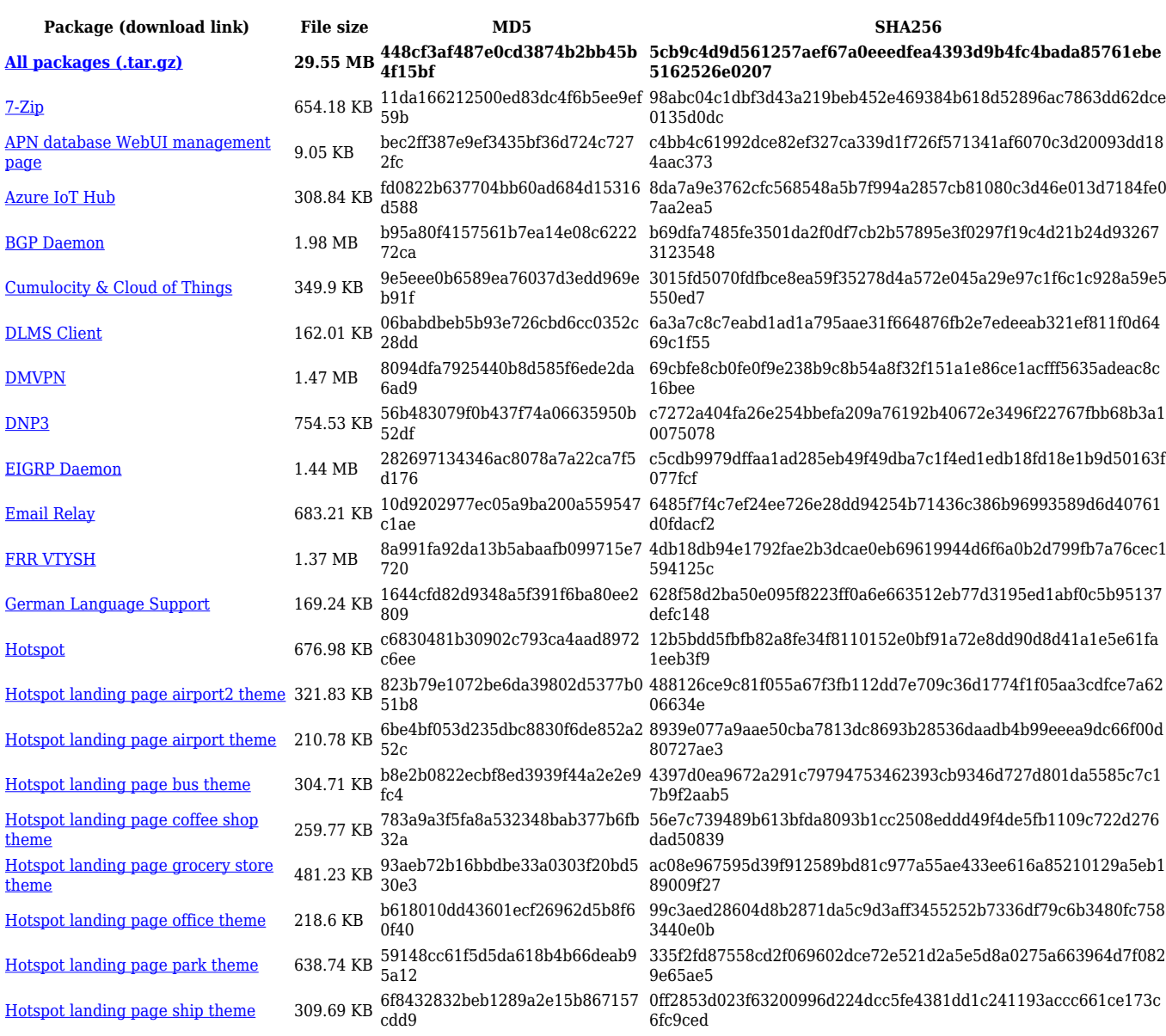

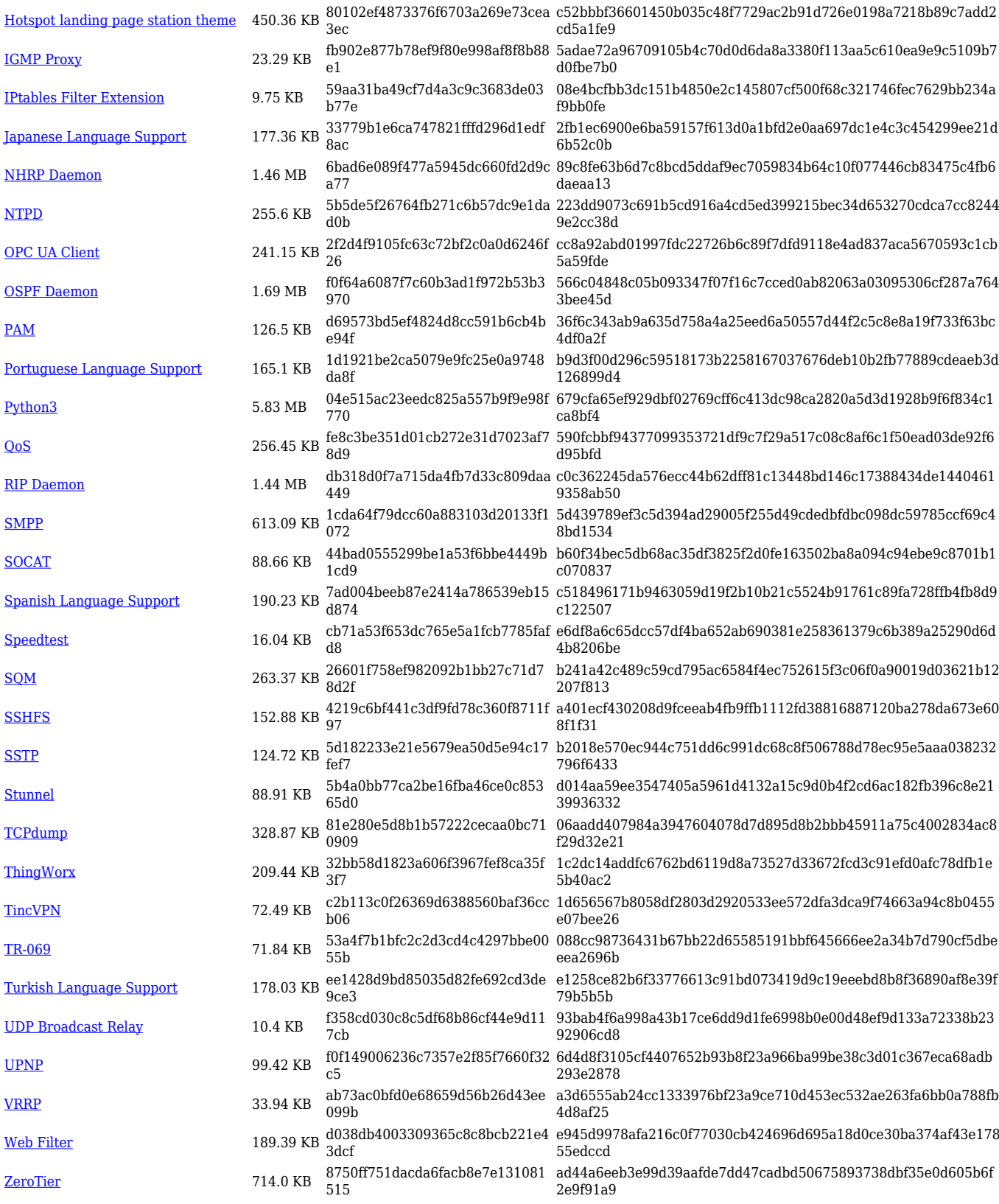

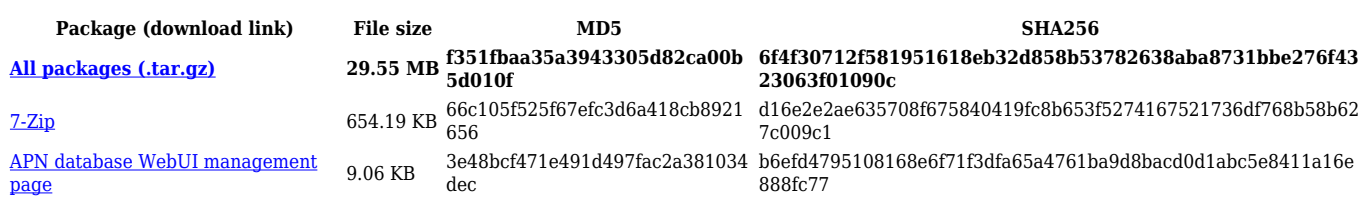

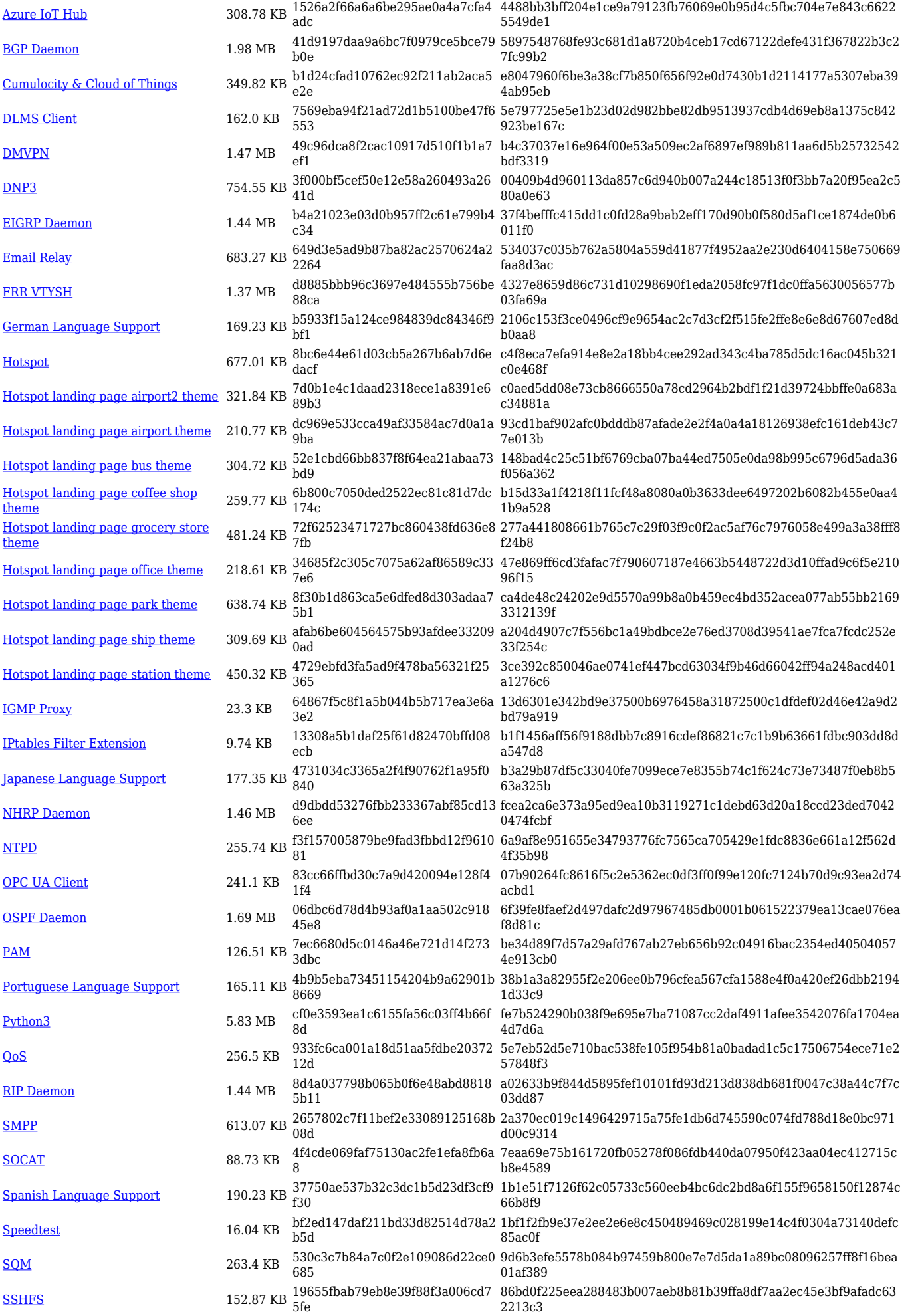

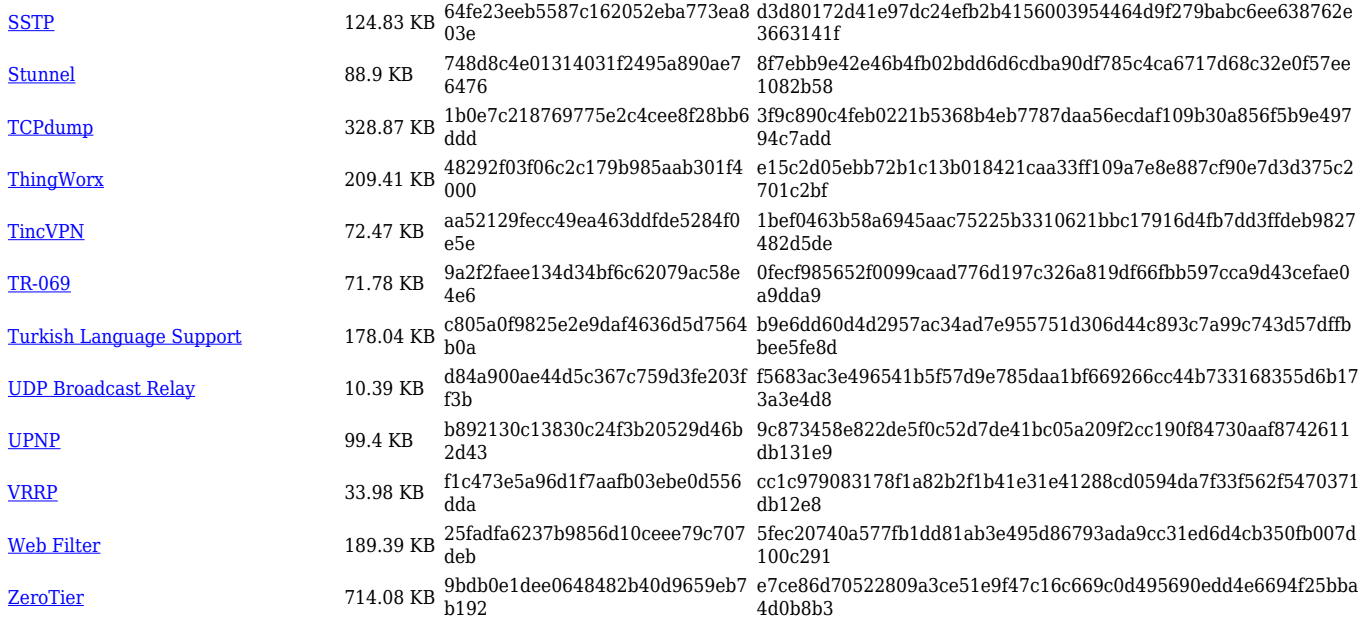

#### **TRB1\_R\_00.07.05**

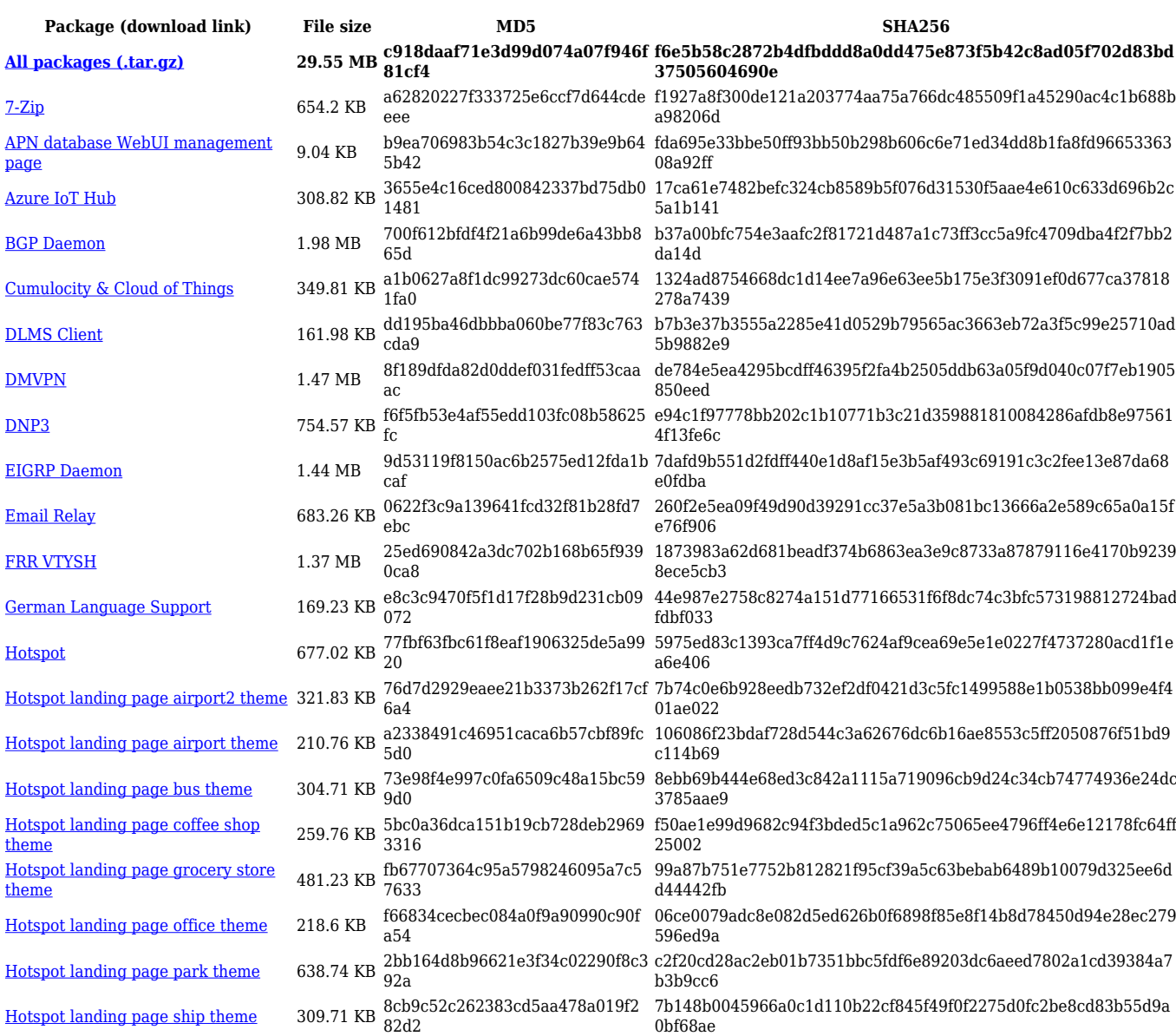

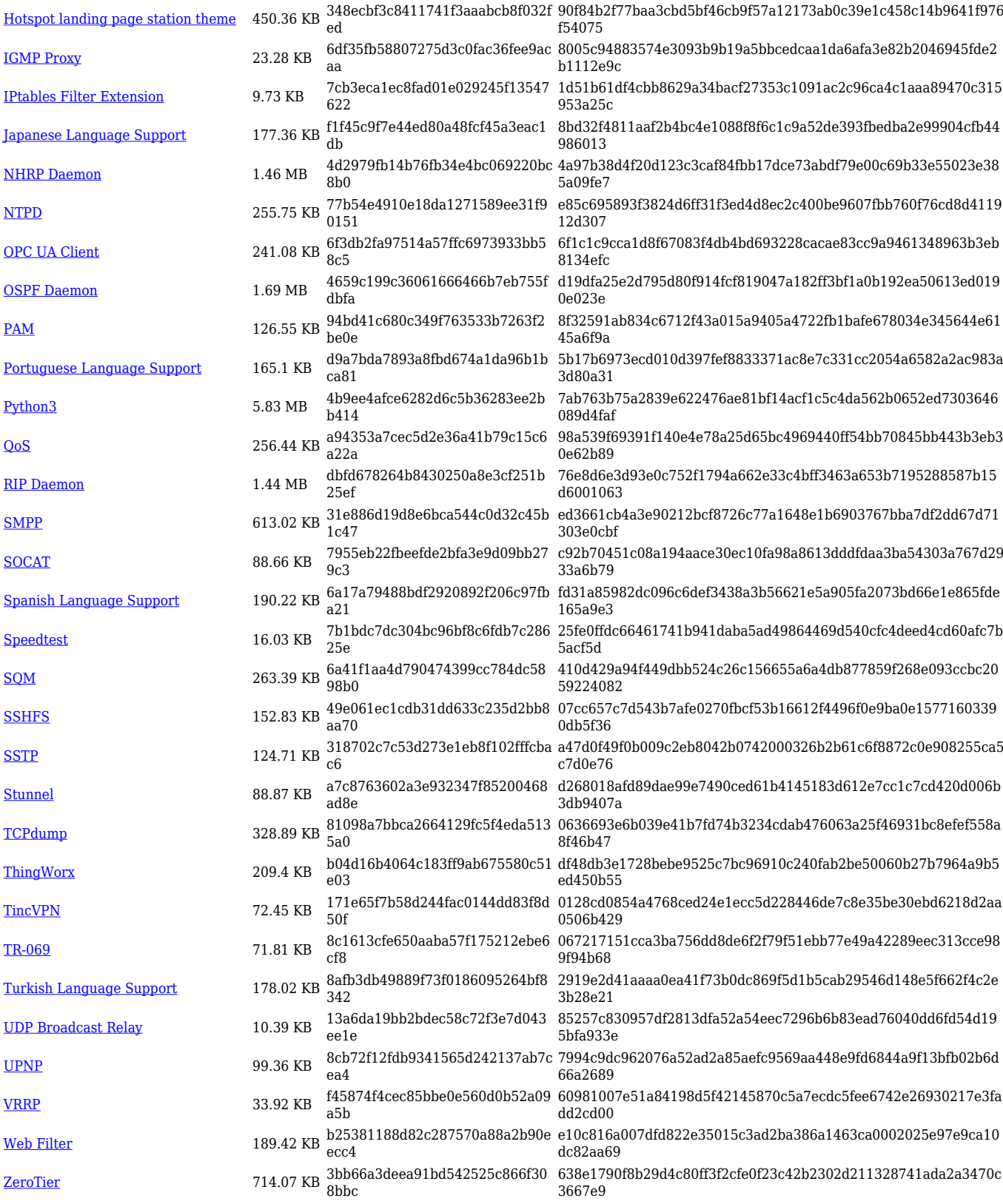

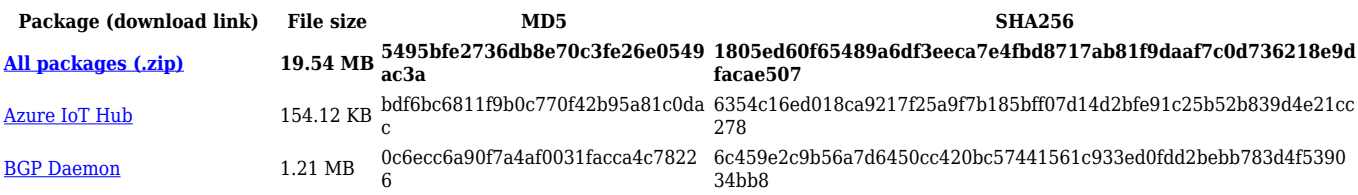

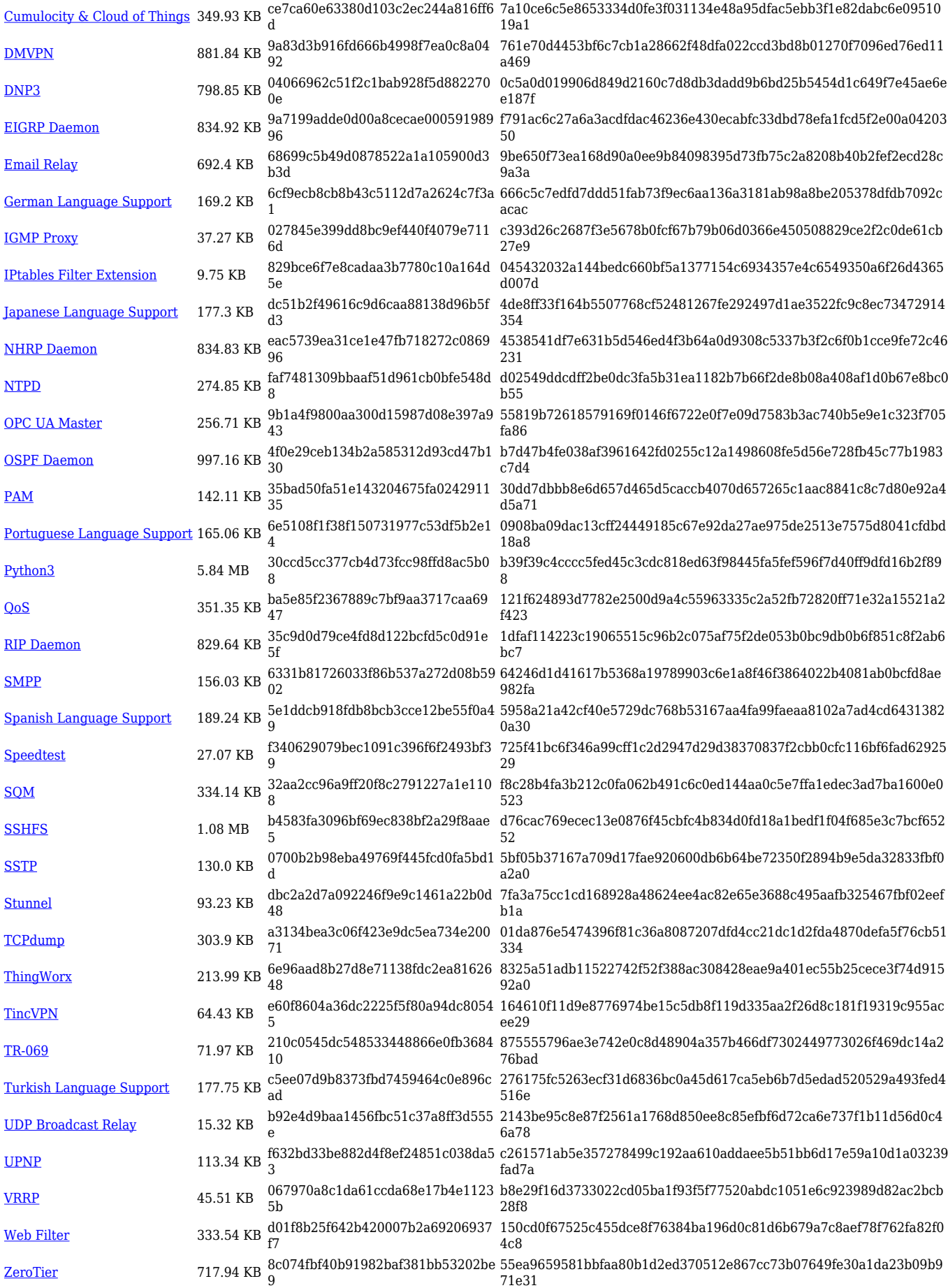

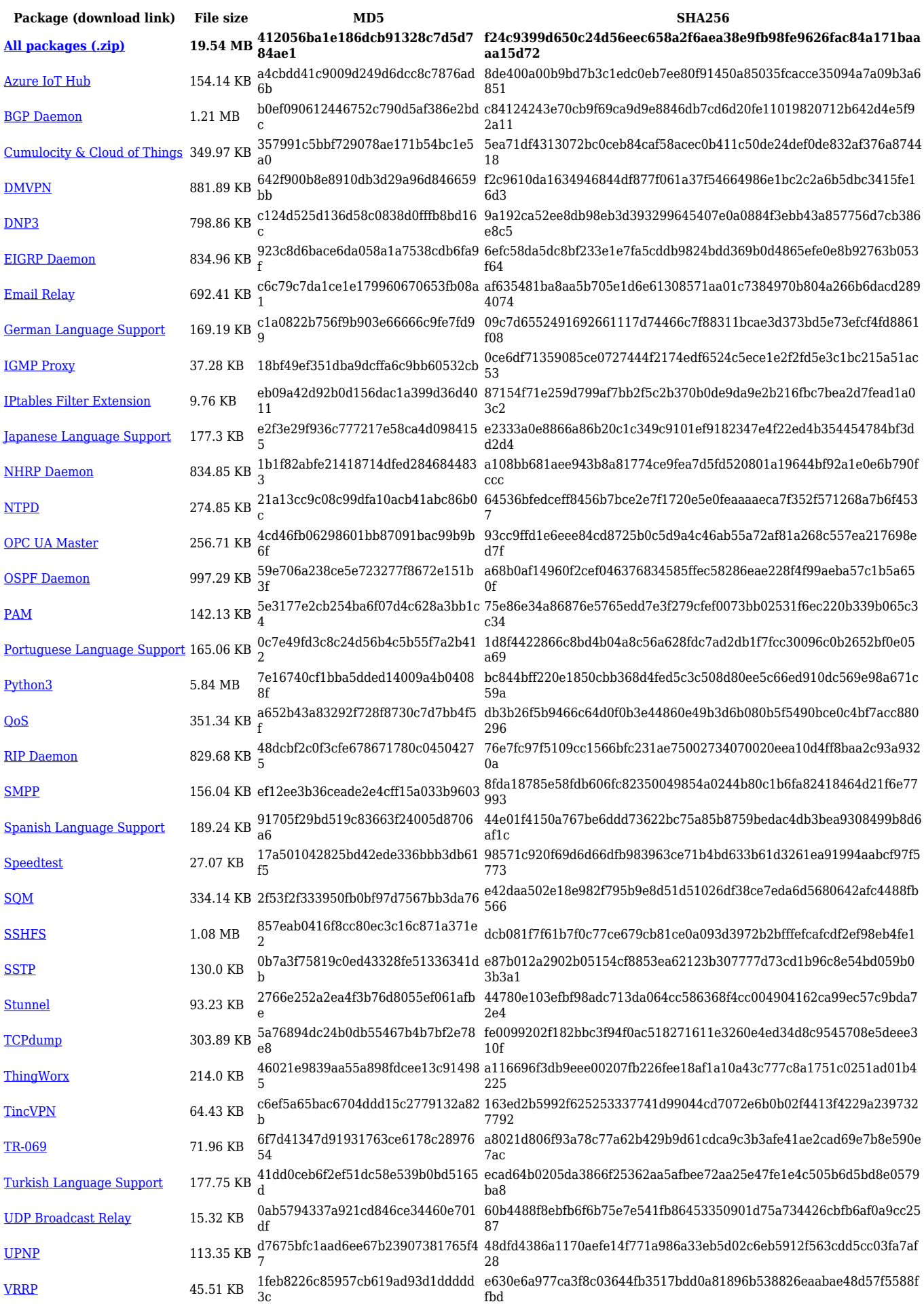

[Web Filter](https://opkg.teltonika-networks.com/6f33b32773aff54957daca51e16fa10adcef18eb920073e3b909193825da8eee/wiki/web_filter.tar.gz) 333.53 KB 9fcf1ffc9e42cf2c7c268a136059b62d 1580e67e8fbae19269ce60e9916621f6a899aea3ea84517ee4df46931ddb6 414

[ZeroTier](https://opkg.teltonika-networks.com/6f33b32773aff54957daca51e16fa10adcef18eb920073e3b909193825da8eee/wiki/zerotier.tar.gz) 717.95 KB 1870d503692e7daf9d344164ac74f58 1 a7863249e46b0e0349e895dccf3e3db19a8d994f1d76749a518acb4d6aed 1643

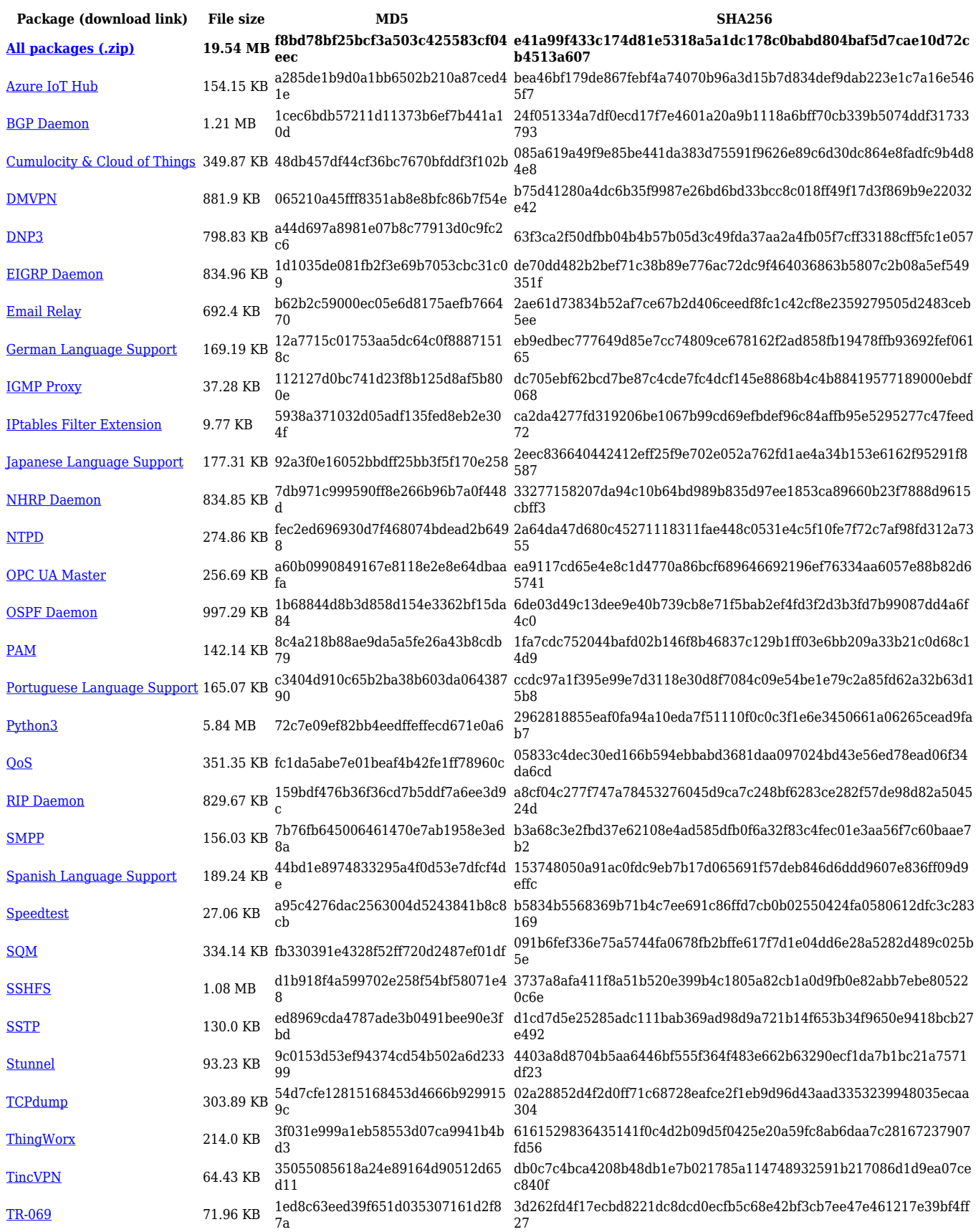

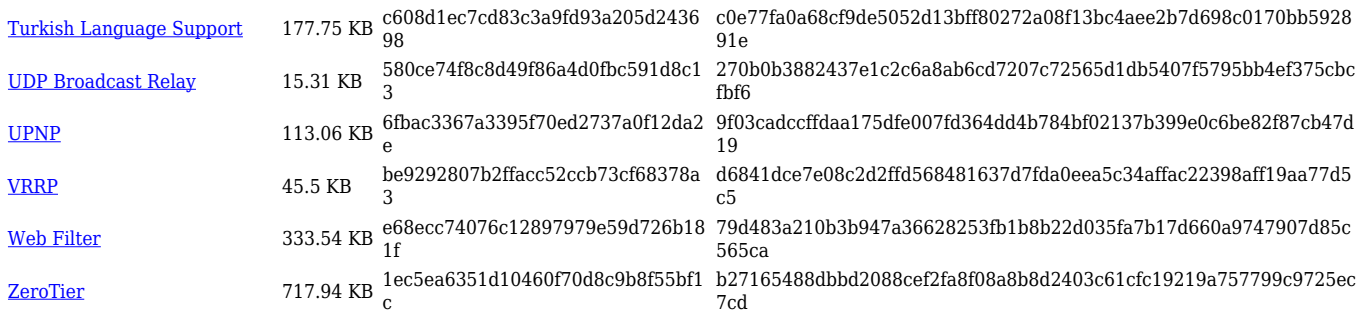

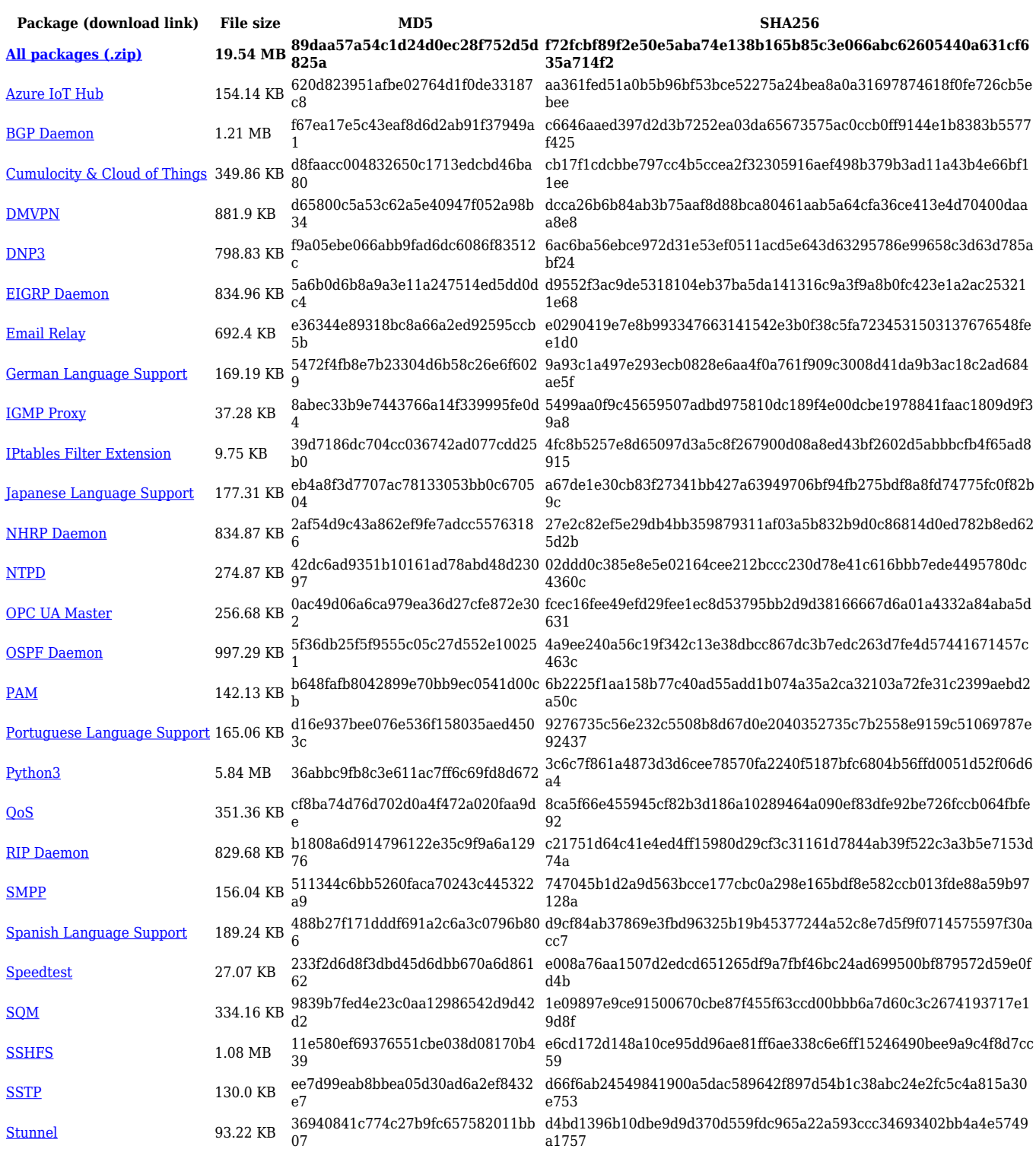

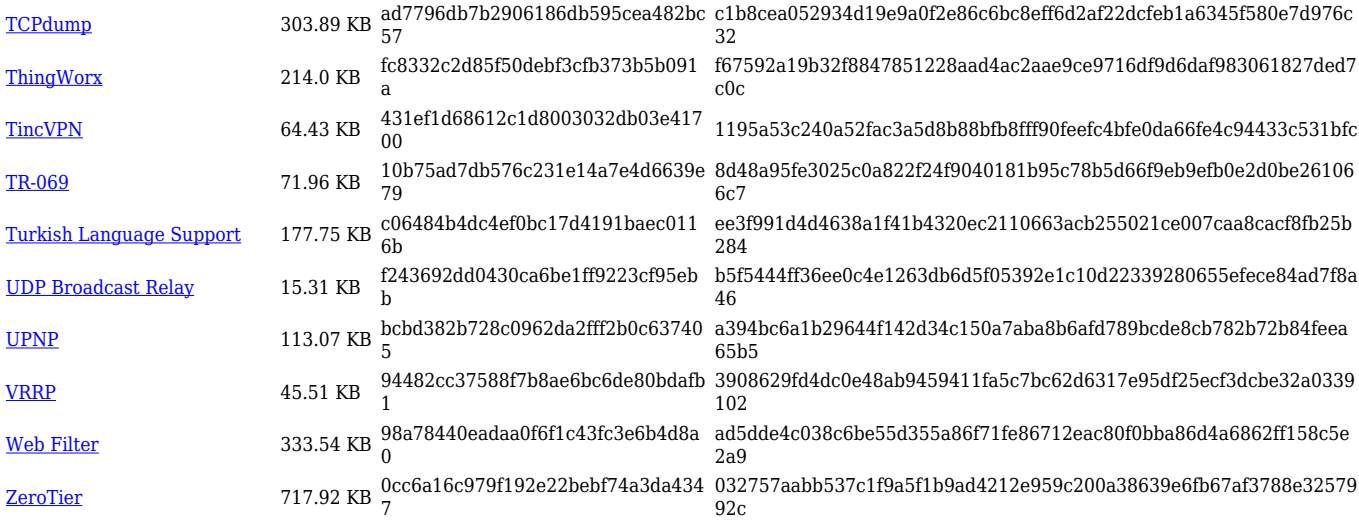

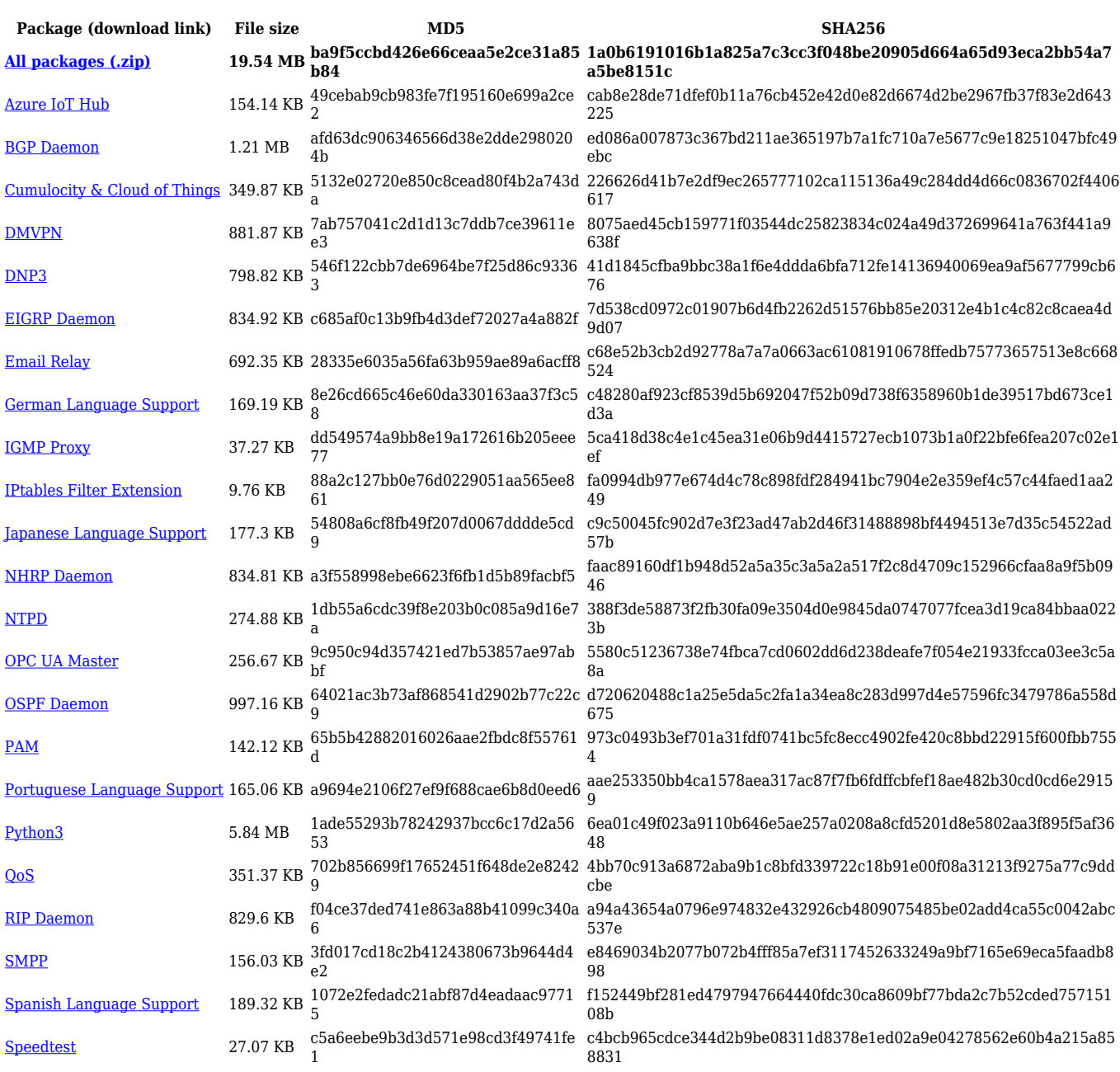

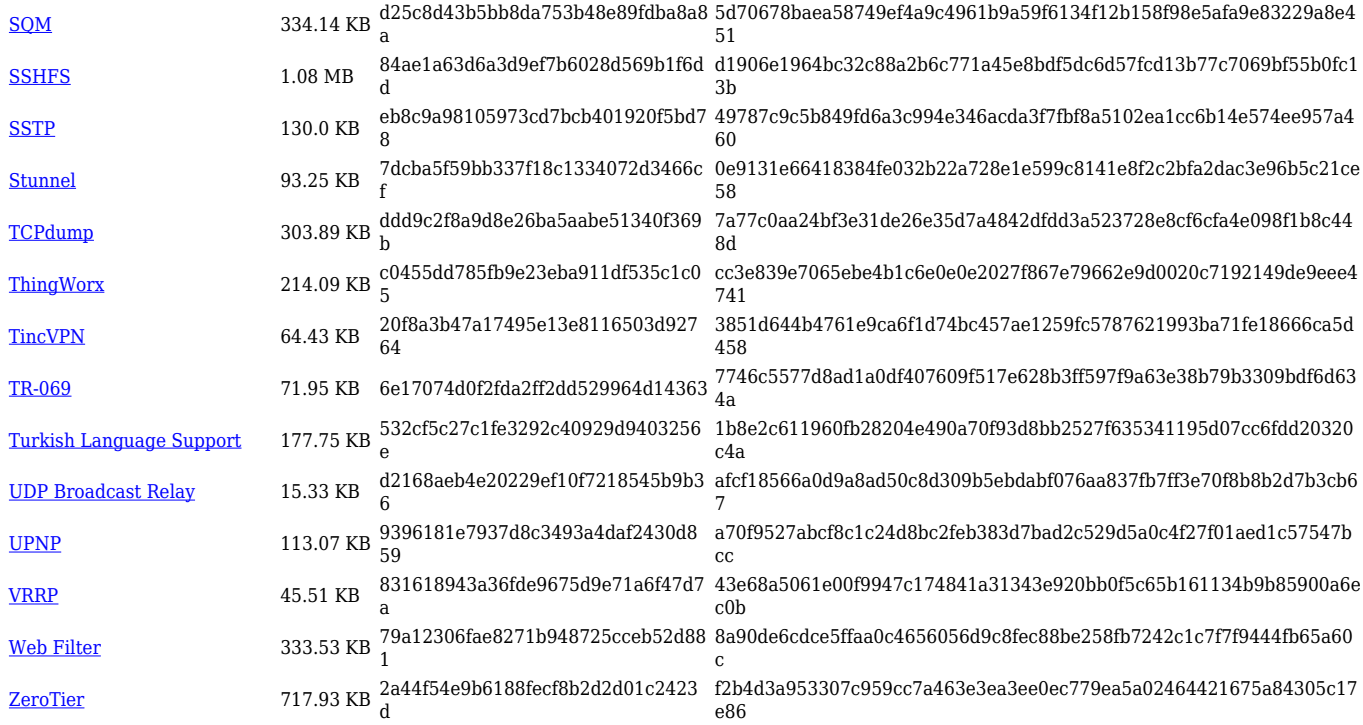

## **TRB1\_R\_00.07.04**

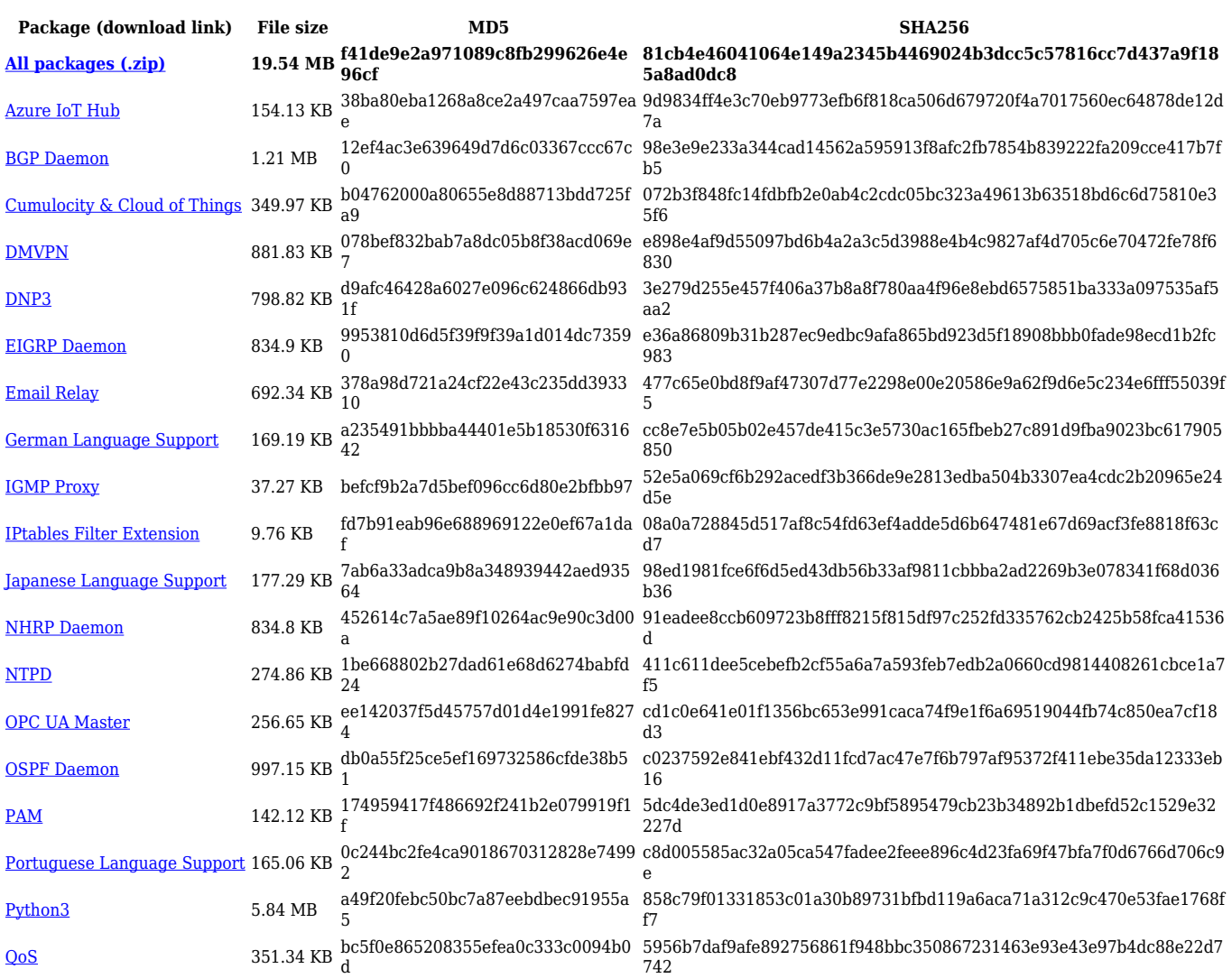

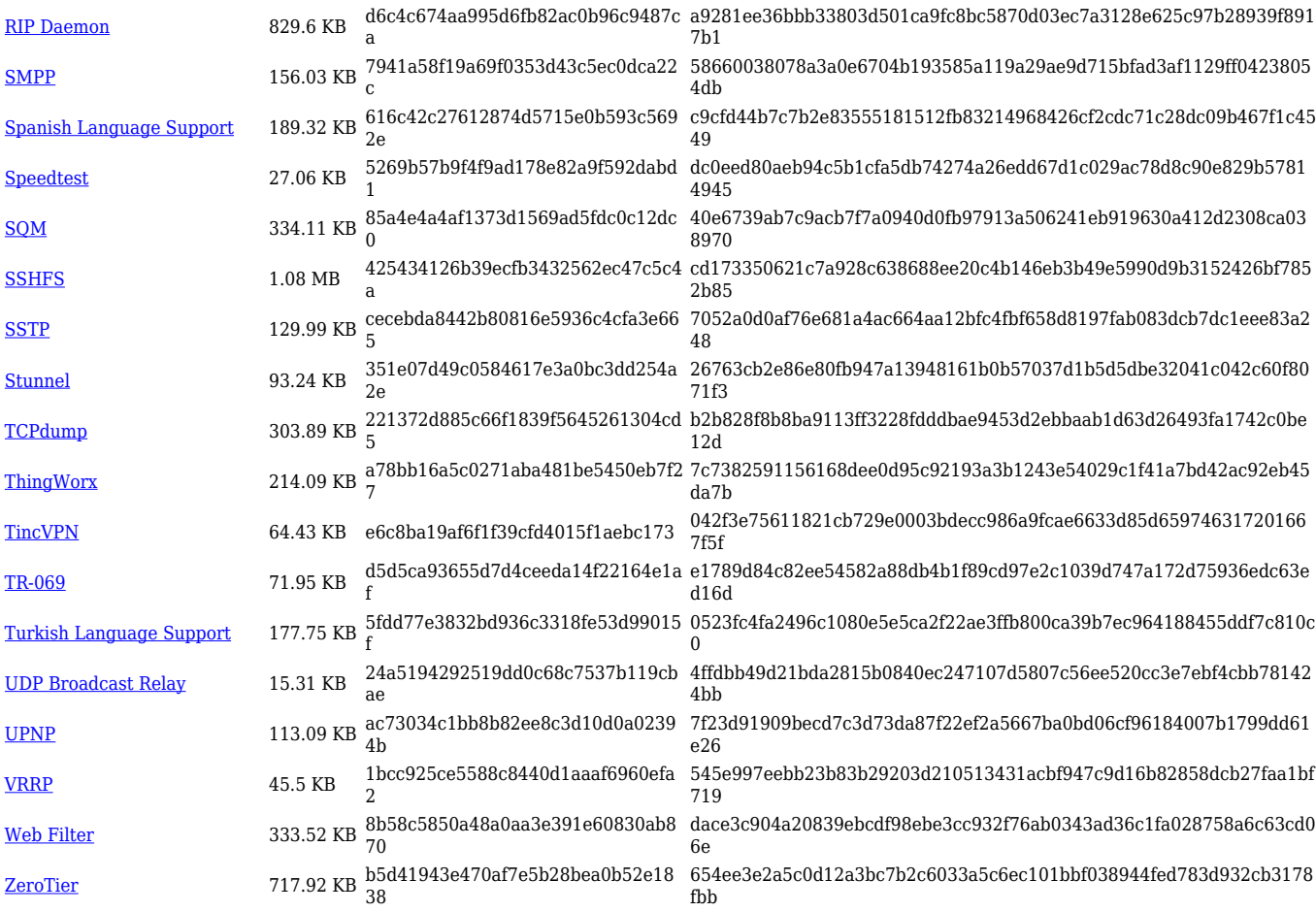

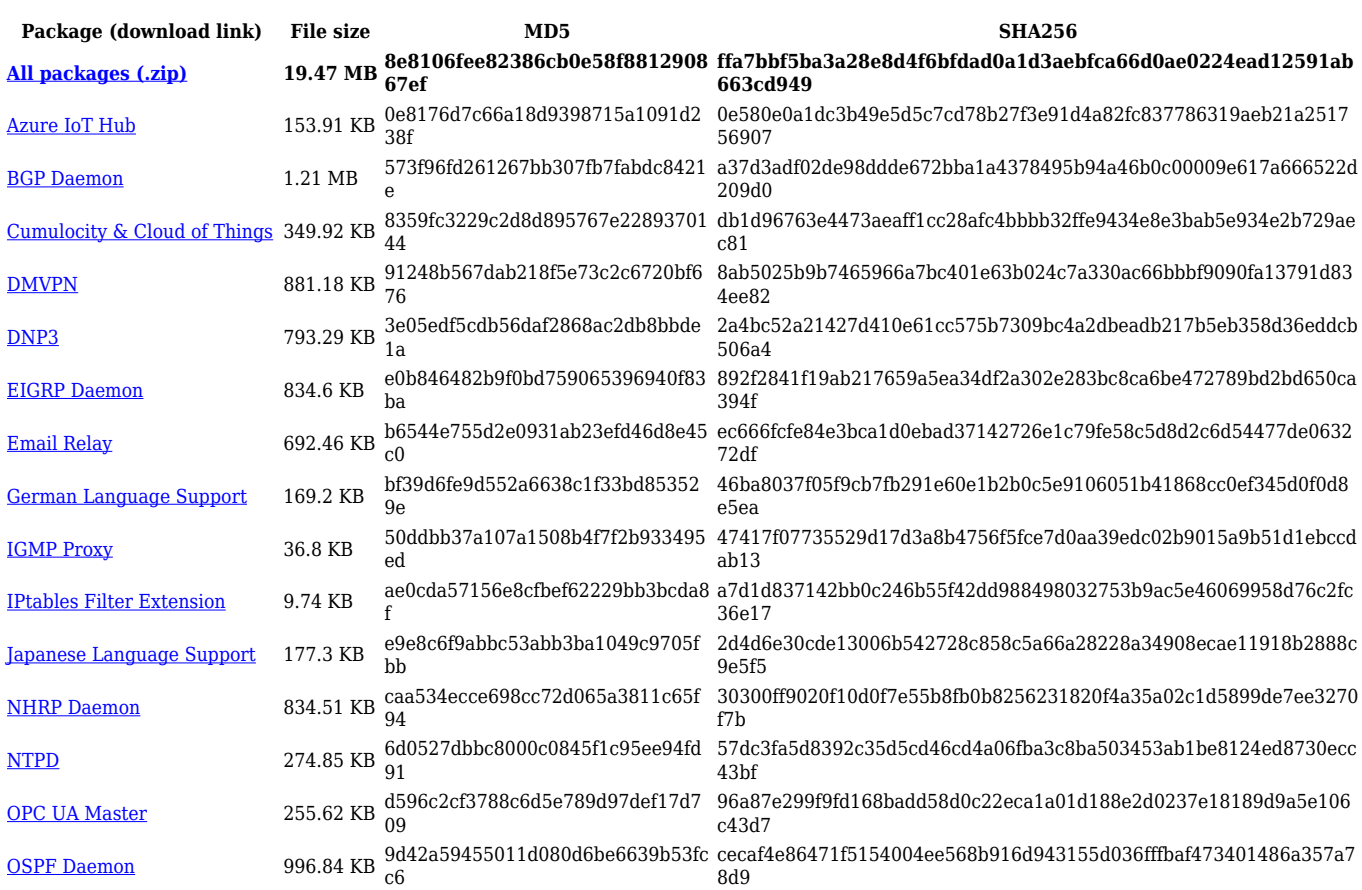

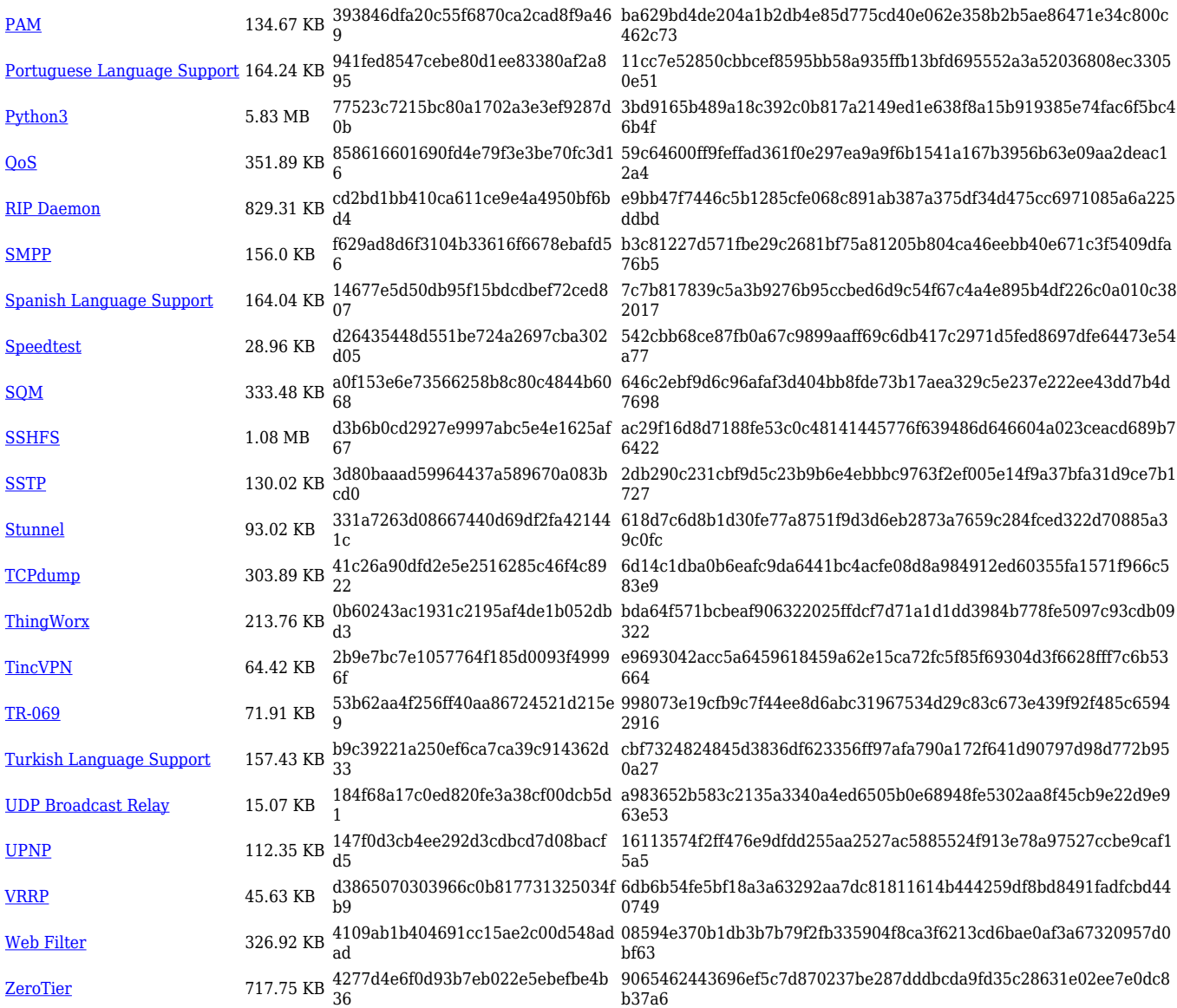

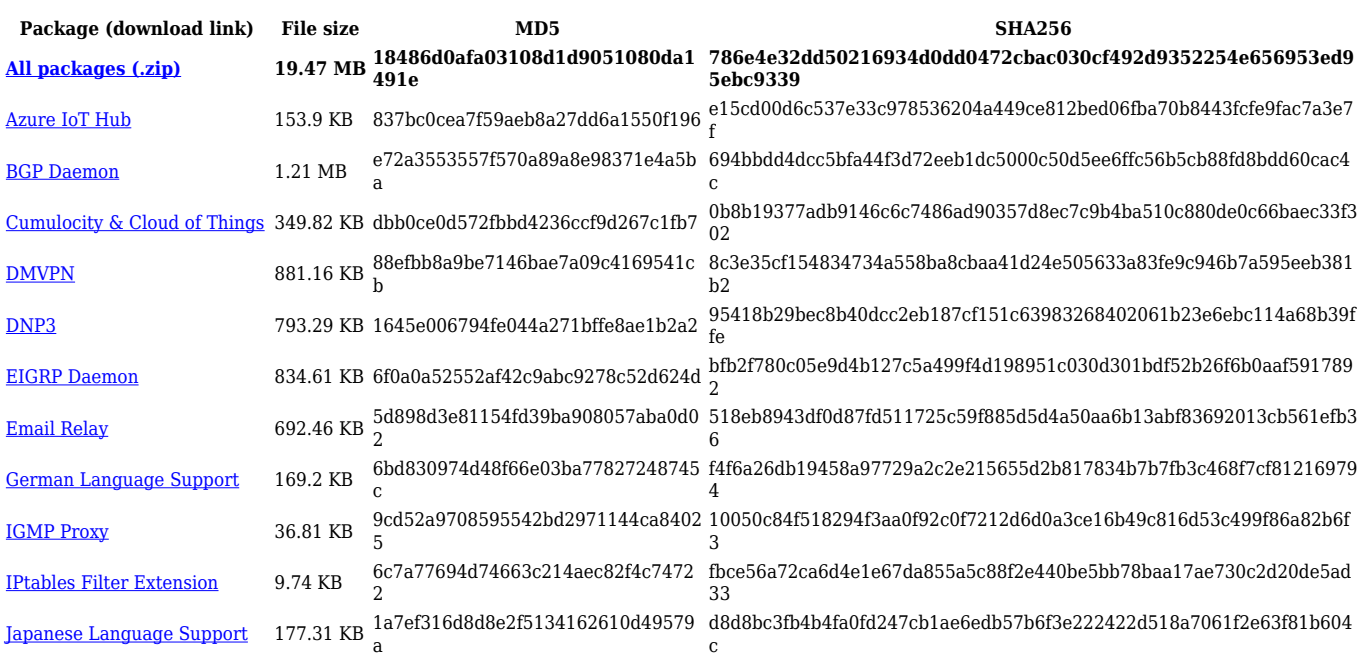

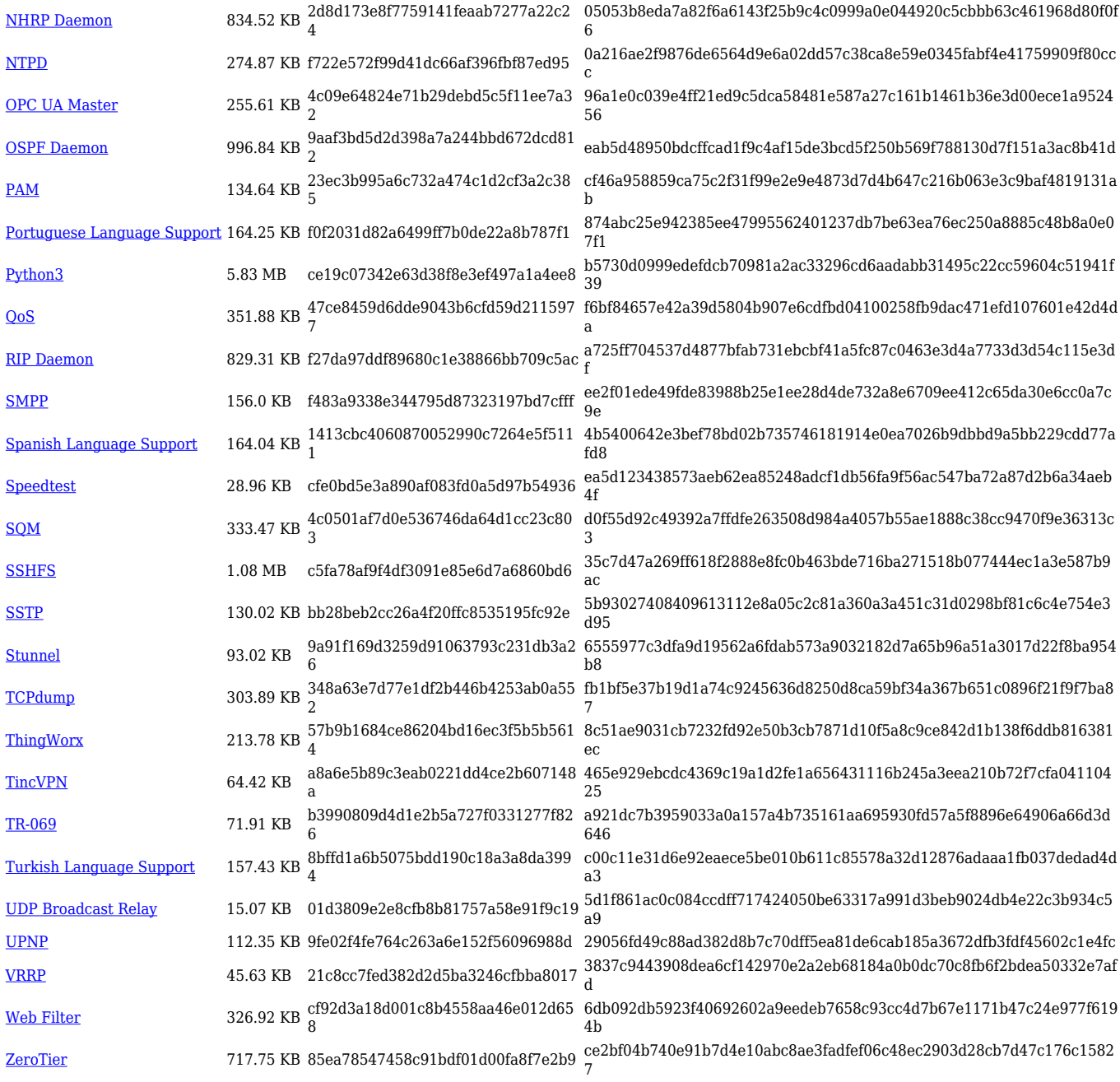

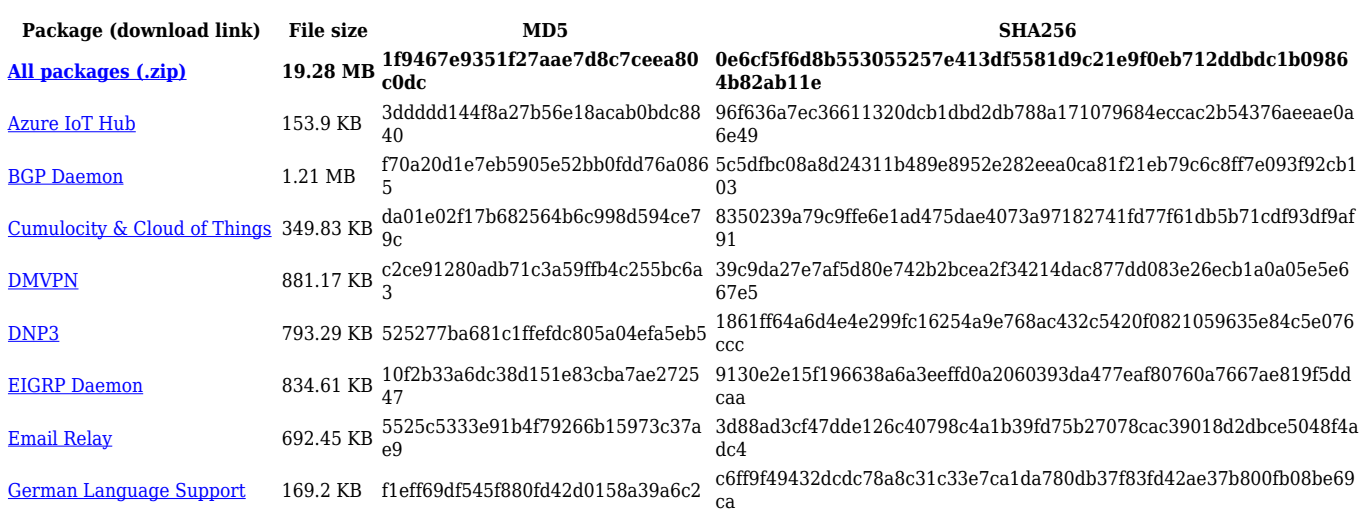

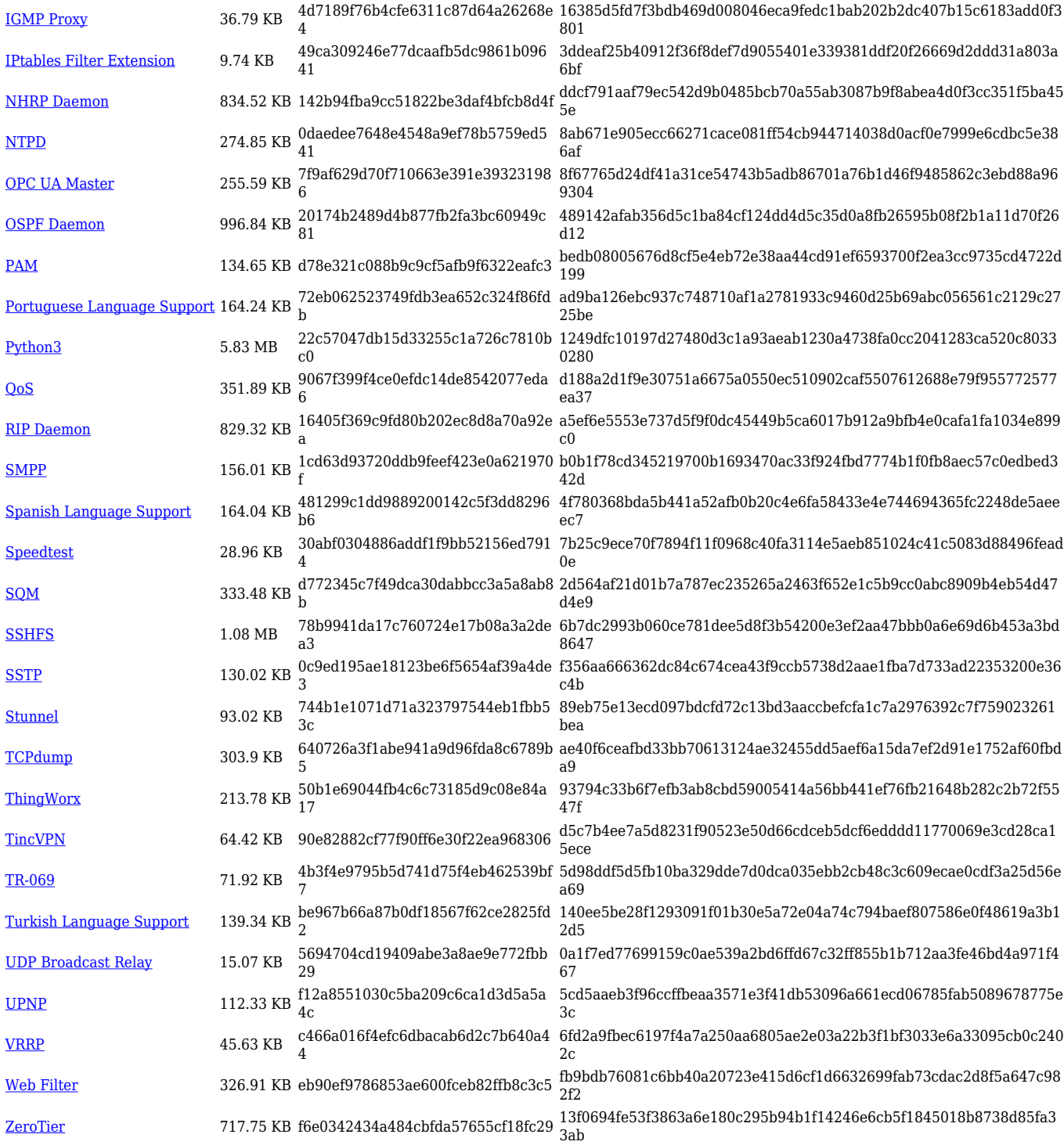

#### **TRB1\_R\_00.07.03**

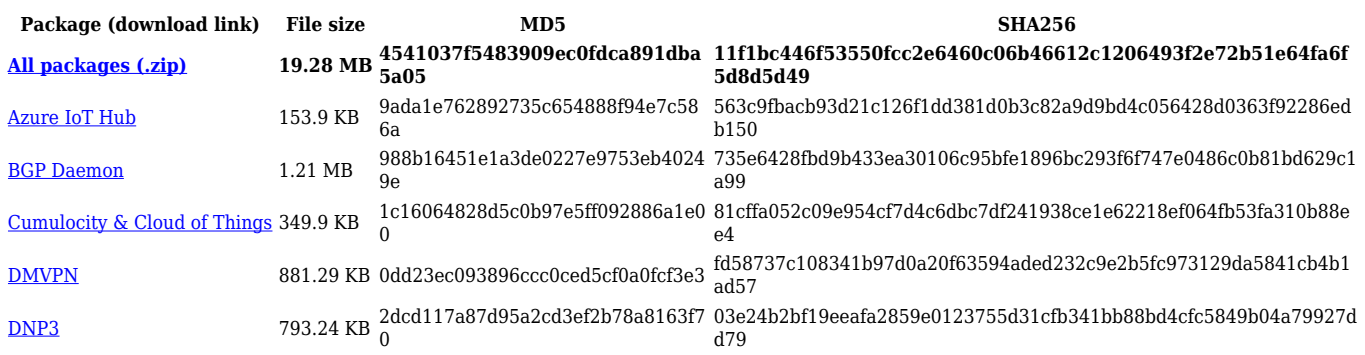

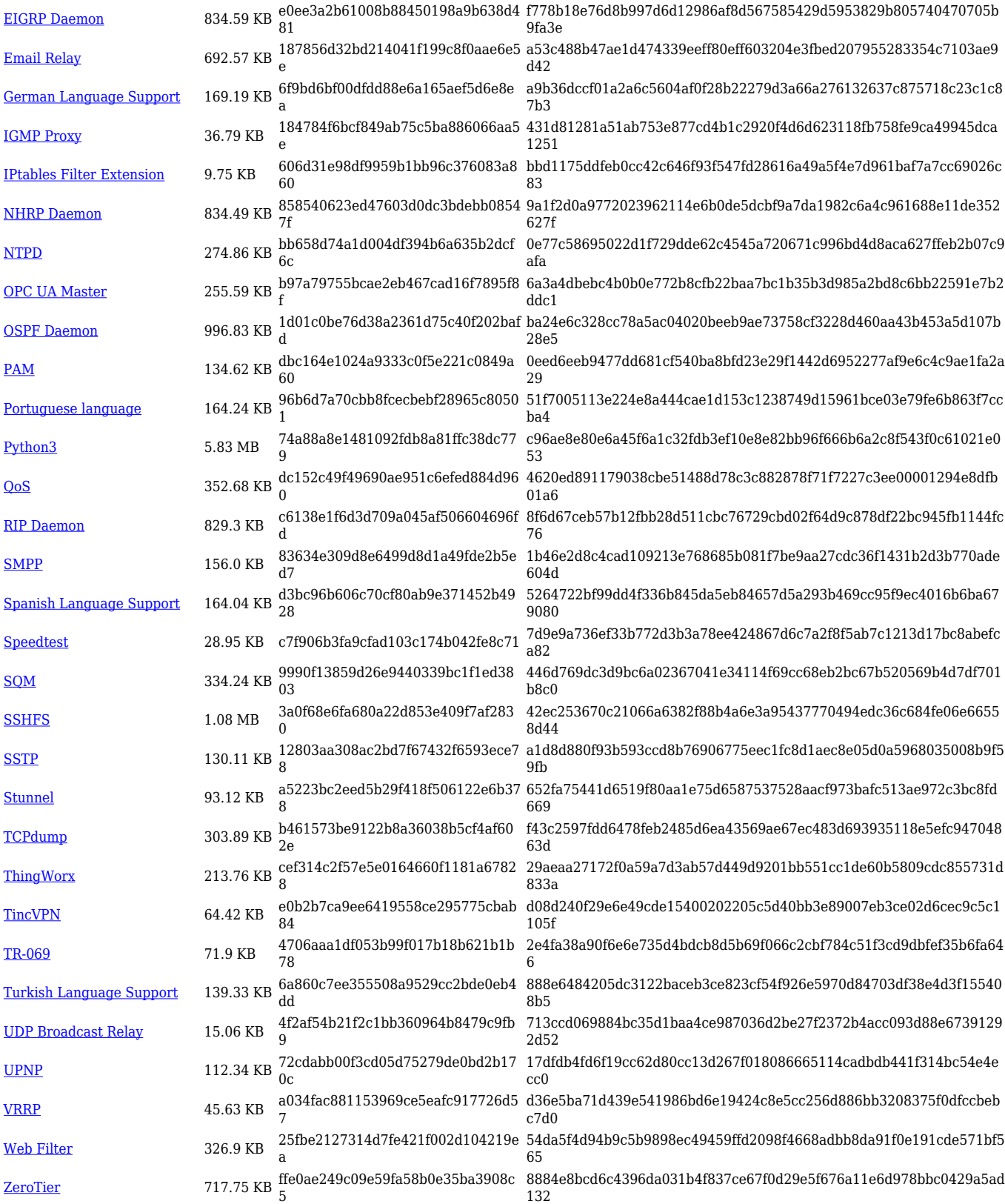

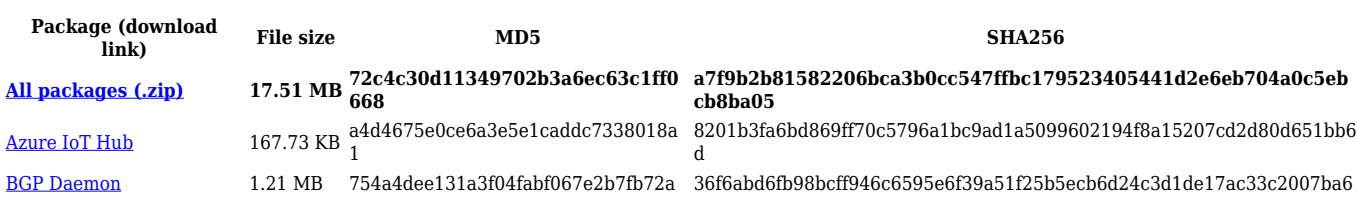

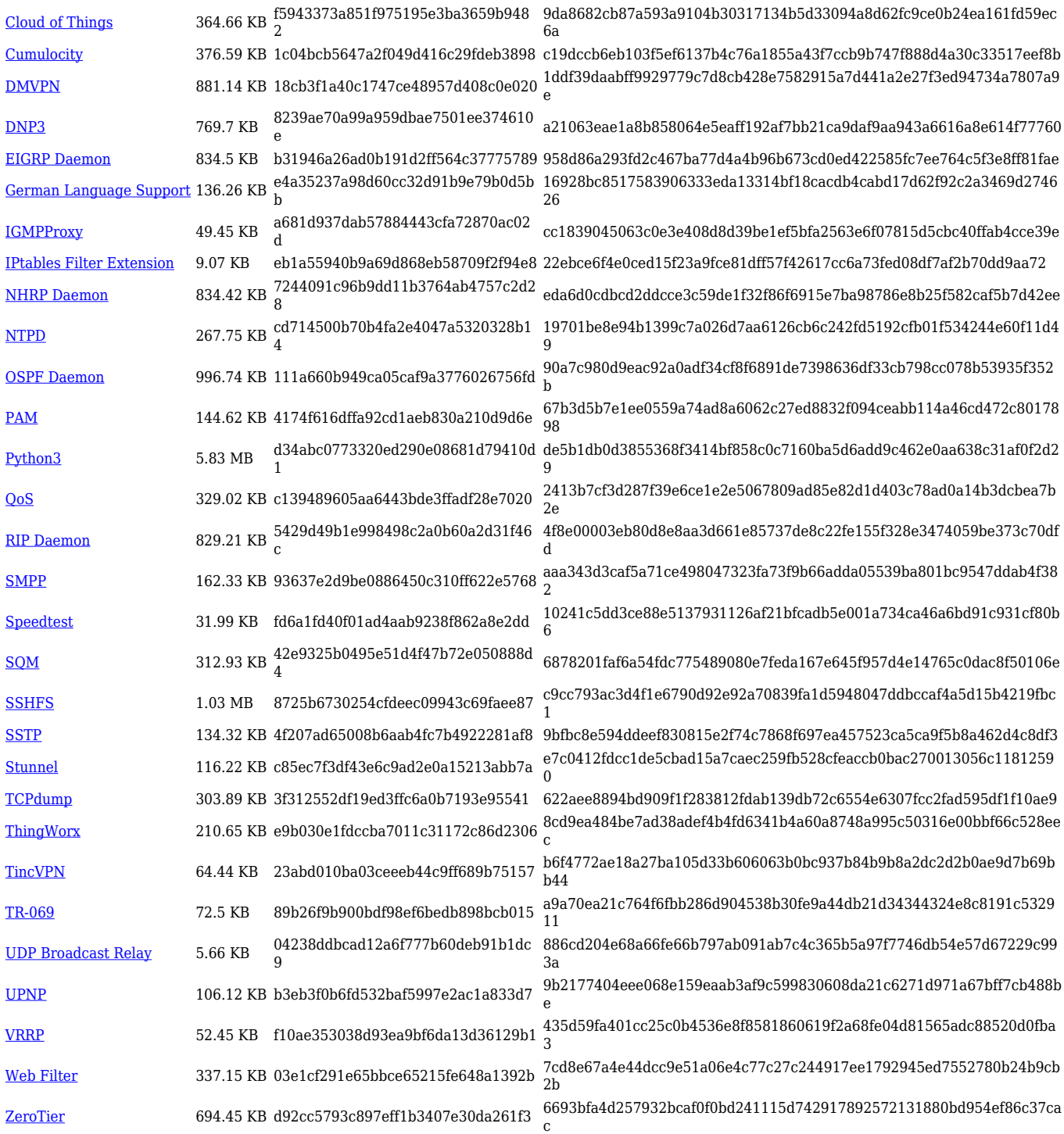

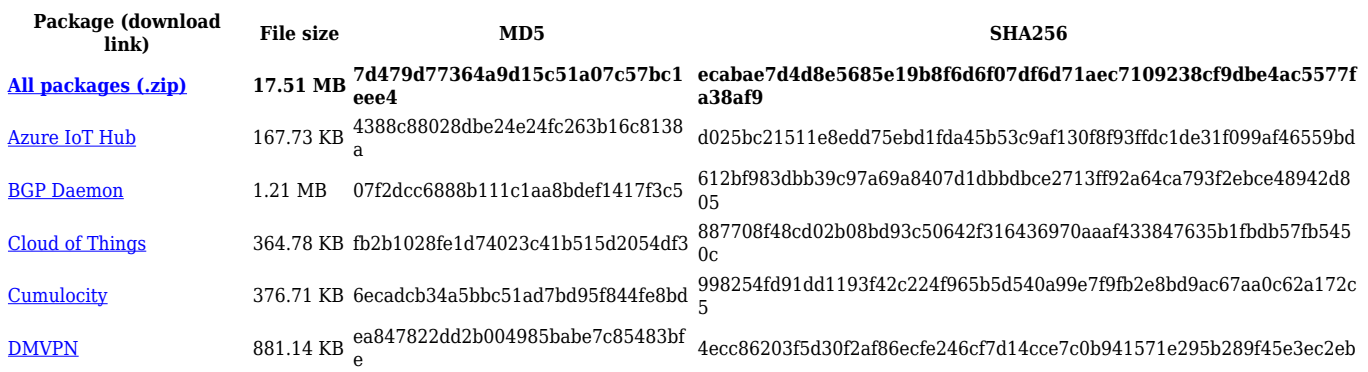

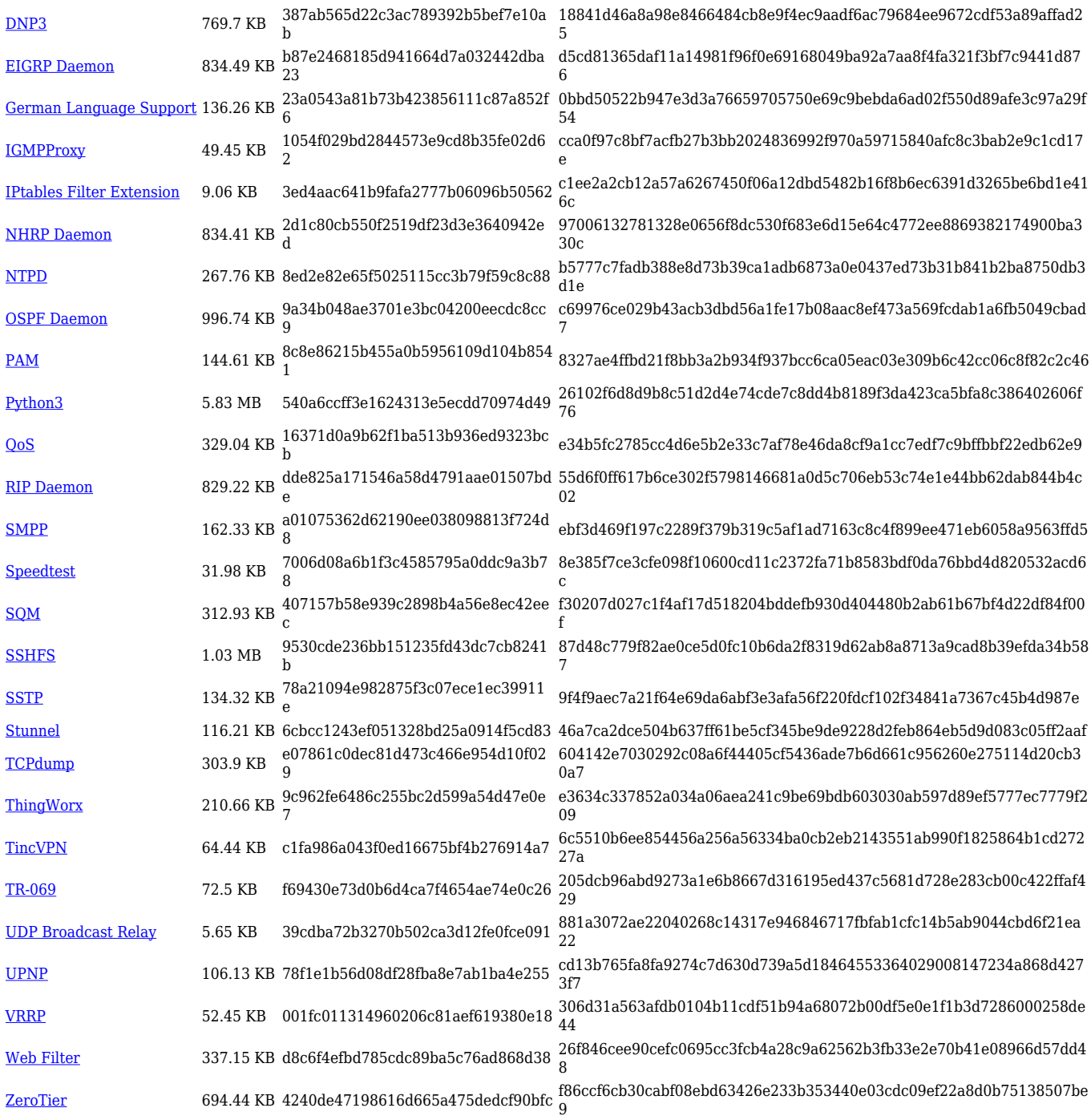

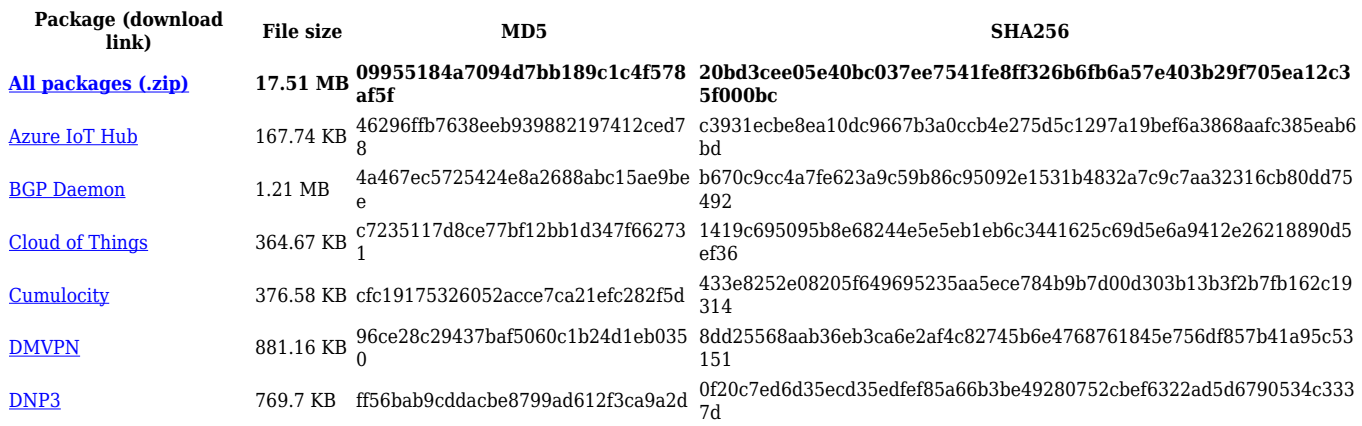

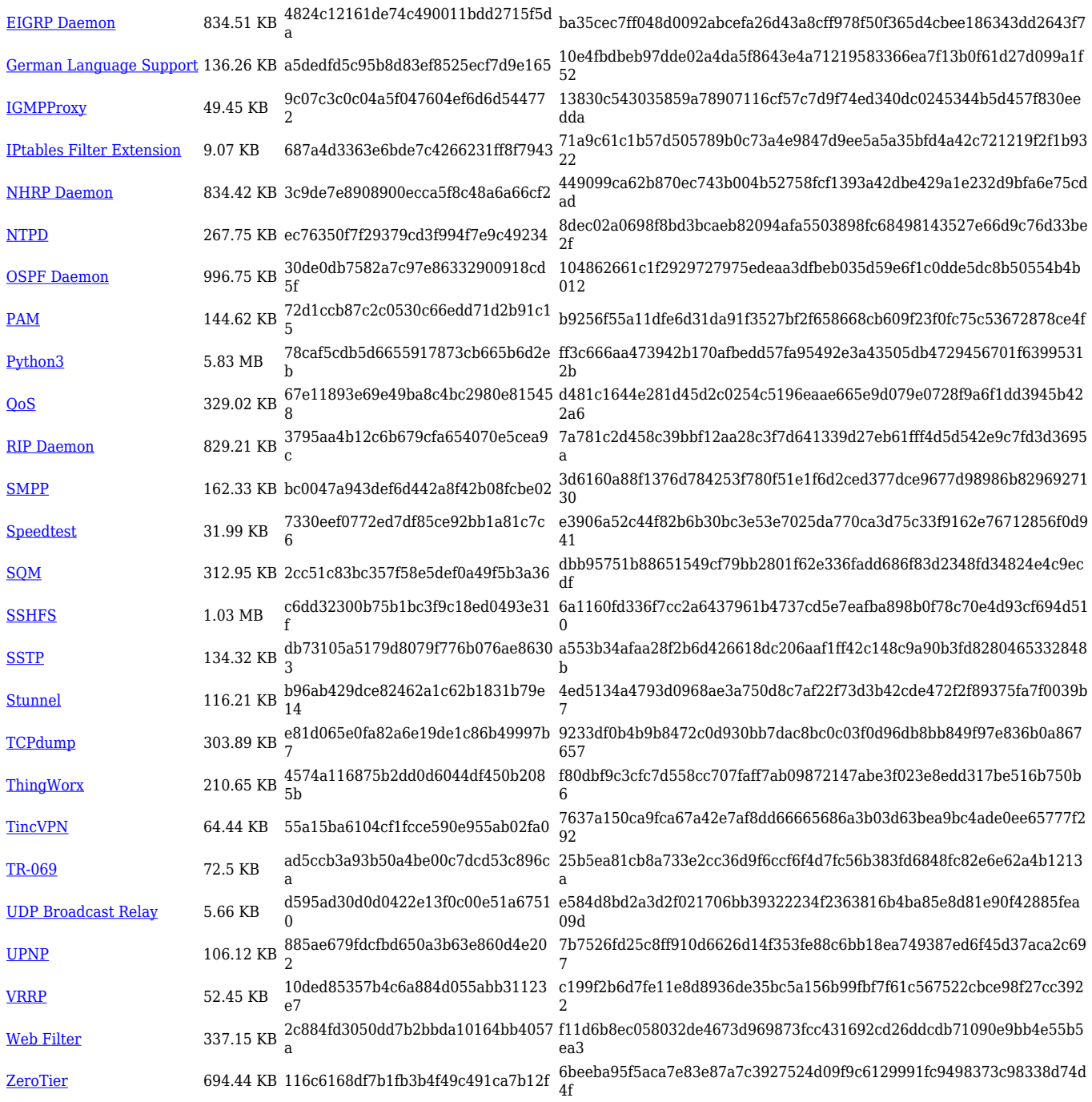

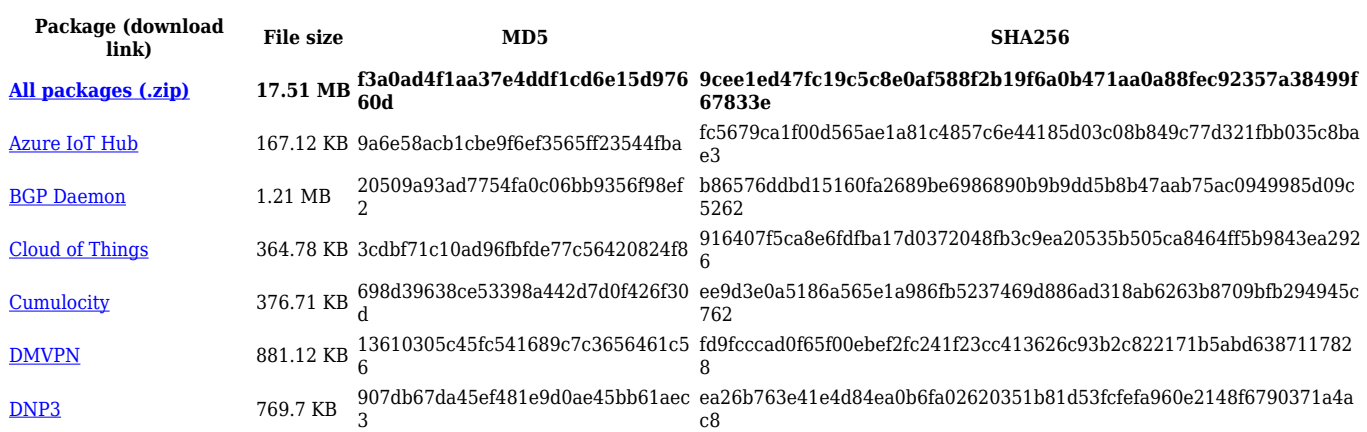

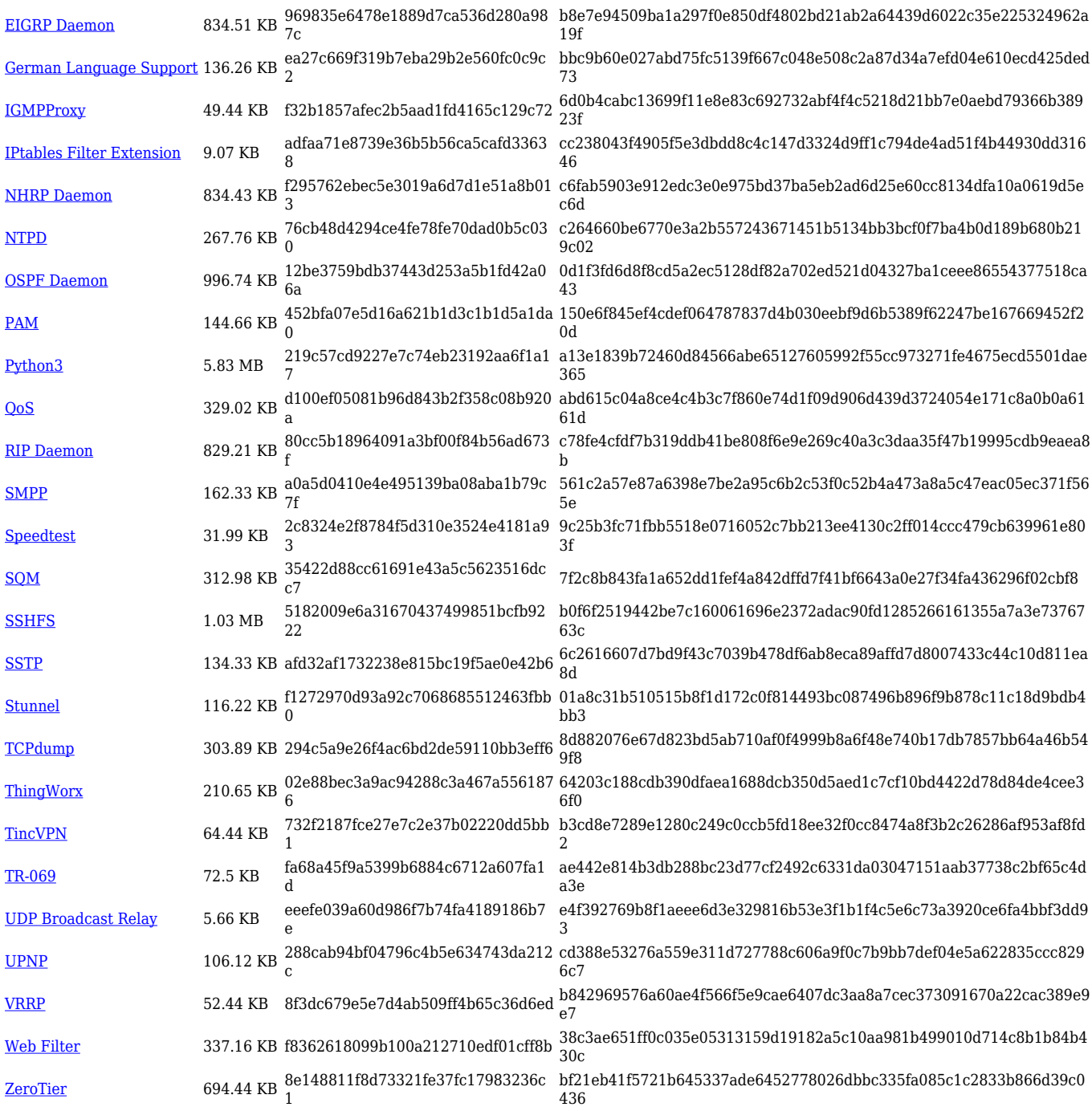

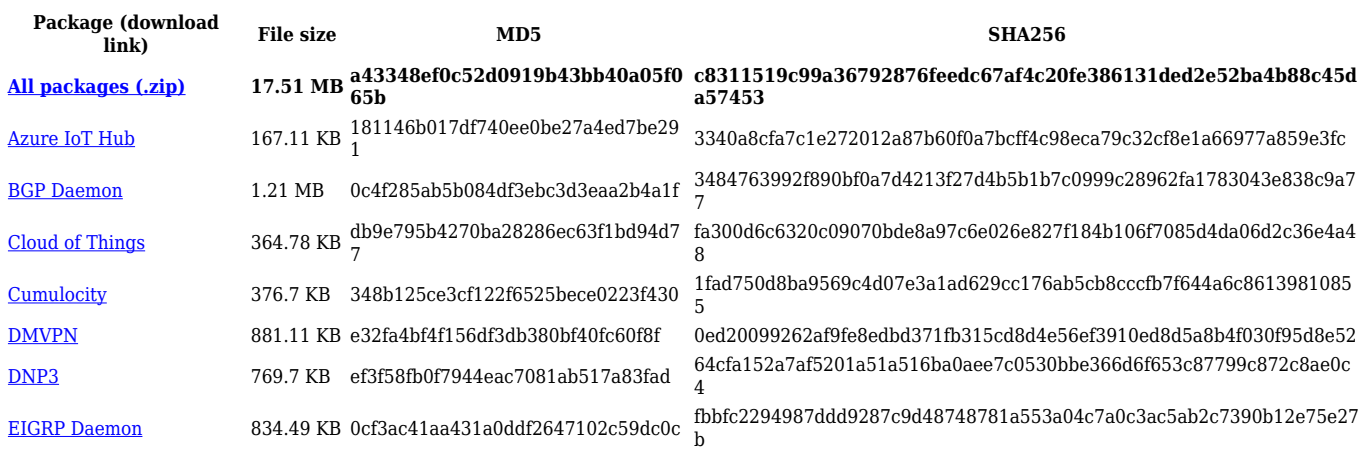

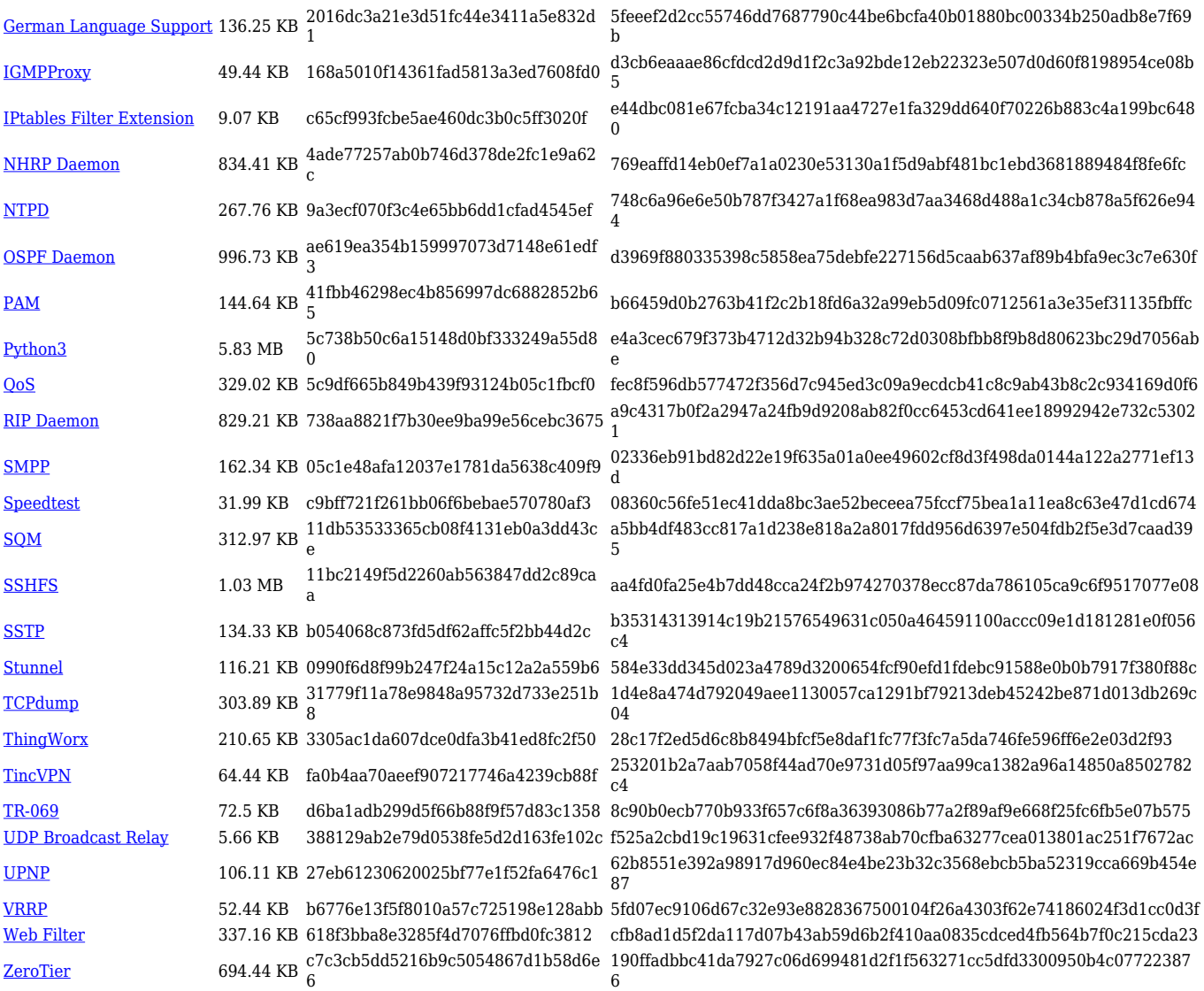

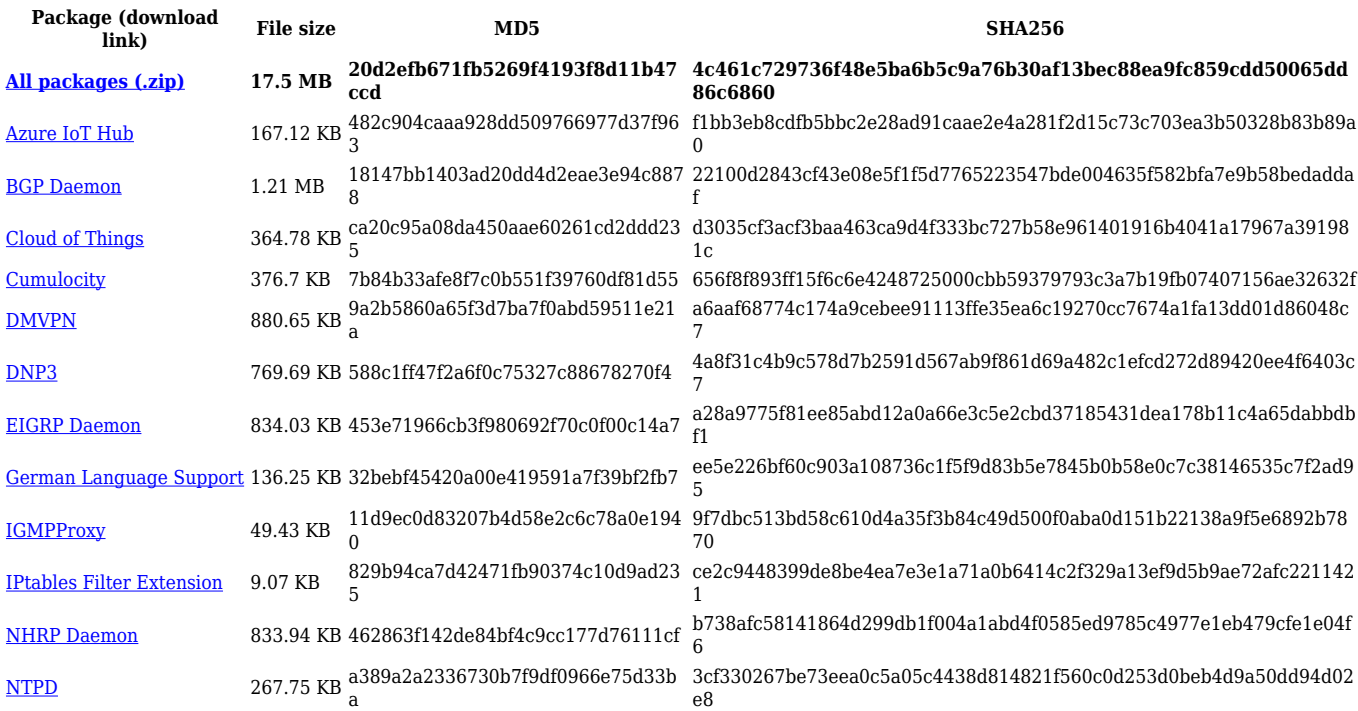

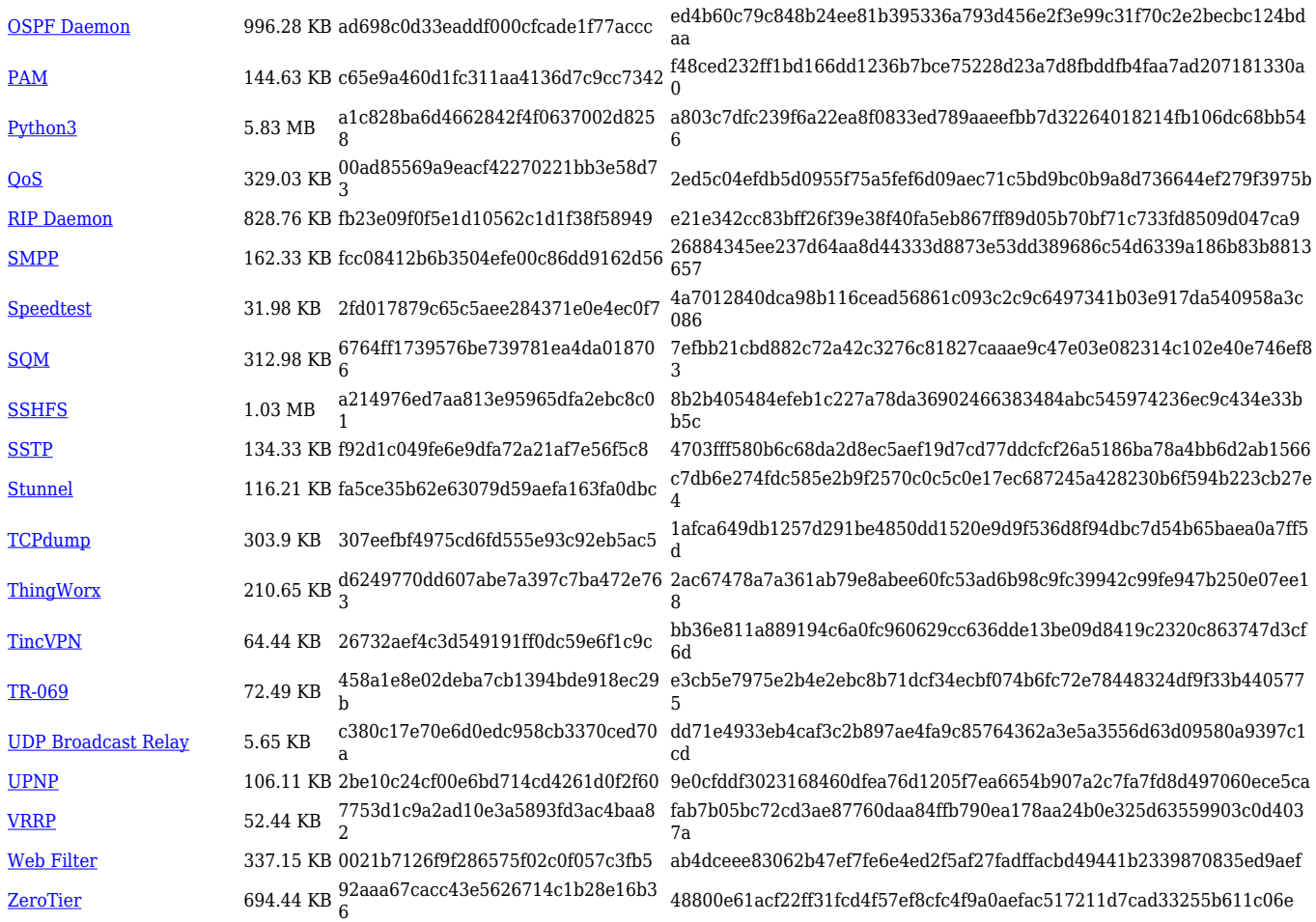

# **TRB1\_R\_00.07.02**

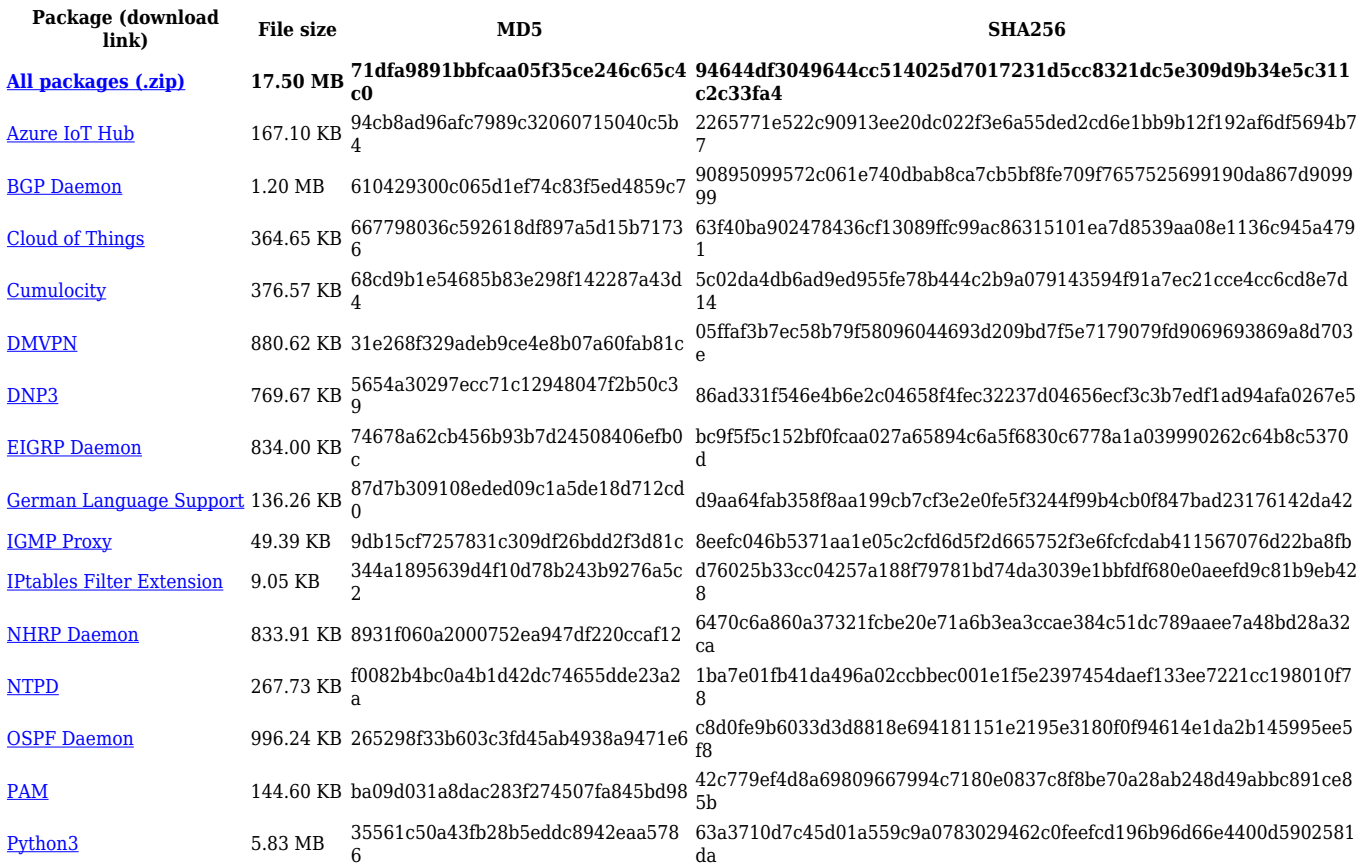

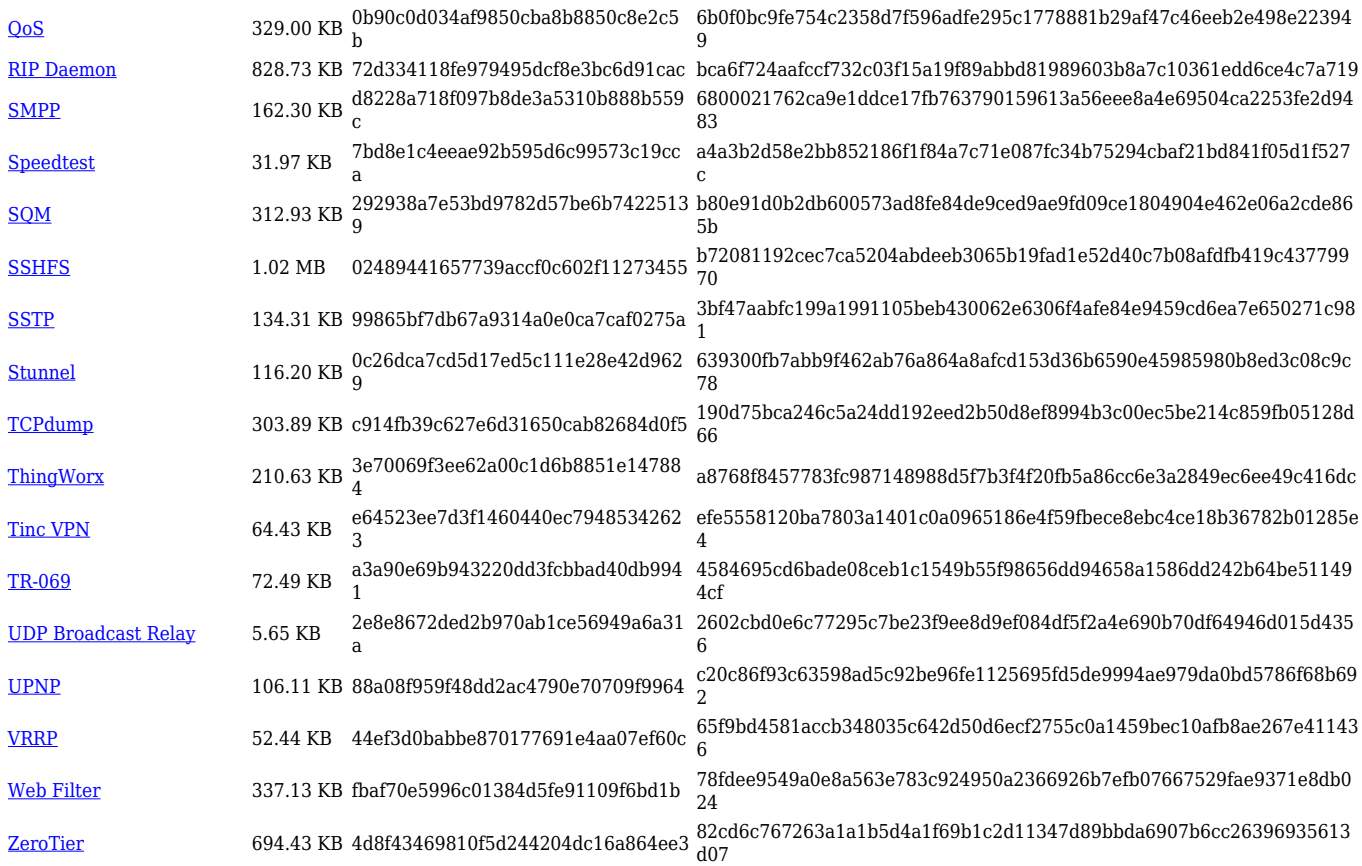

# **Zipped Packages (from 07.00 to 07.02)**

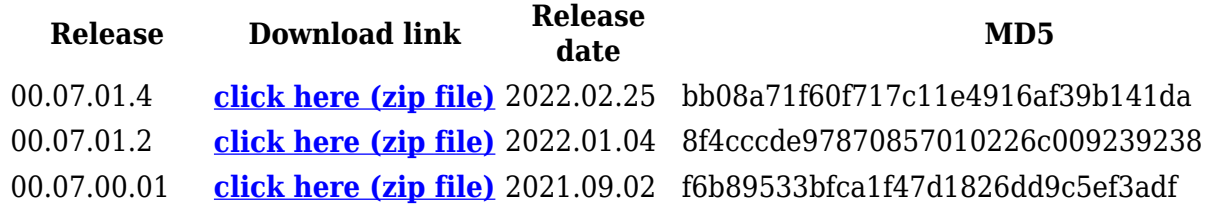

# **Changelog**

**For individual package changes, please check full [changelog.](http://wiki.teltonika-networks.com/view/Global_RUTOS_changelog)**

## **Archive Packages**

Archive packages (supported on FW version **TRB1\_R\_00.02.06.1** and lower) can be found in [TRB140 Package Downloads \(Archive\)](http://wiki.teltonika-networks.com/view/TRB140_Package_Downloads_(Archive)) page.